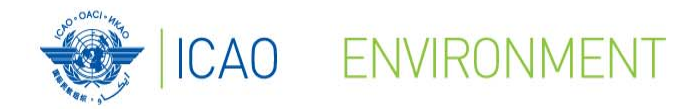

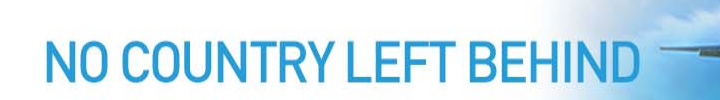

# ICAO Supporting Tools

## **Neil Dickson**Chief, Environmental Standards, ICAO

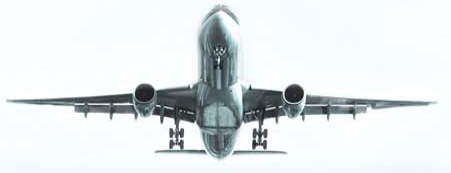

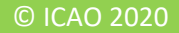

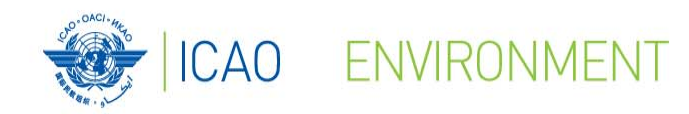

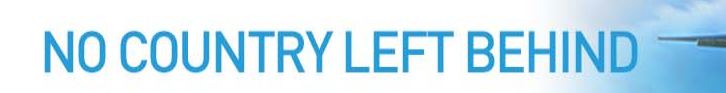

## **ICAO Environmental Tools**

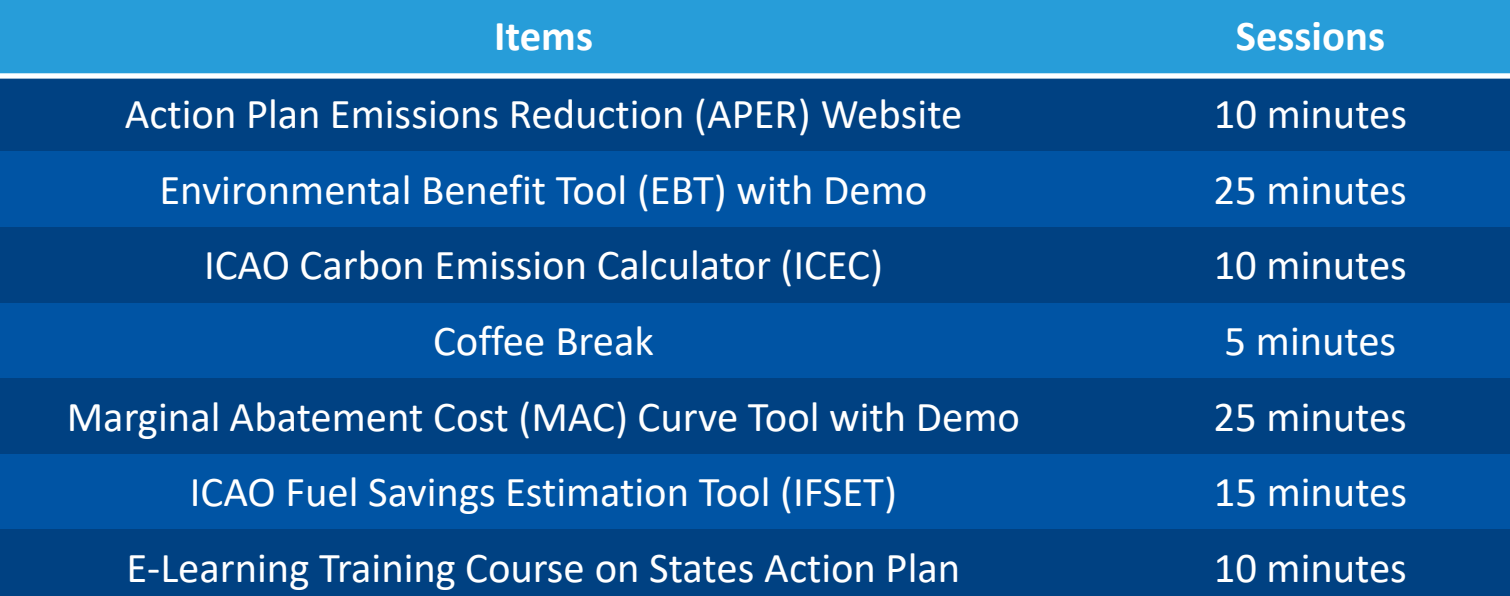

For assistance, please contact actionplan@icao.int

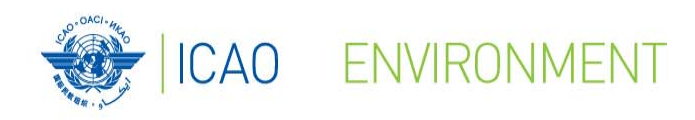

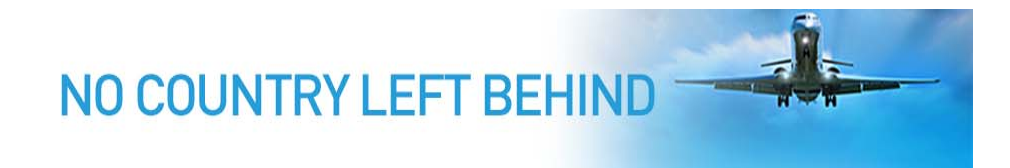

## **ICAO Environmental Tools Suite**

### These tools can be divided into two categories:

- $\bullet$ Publically Available Tools
- •Dedicated Tools – Not Publically Available

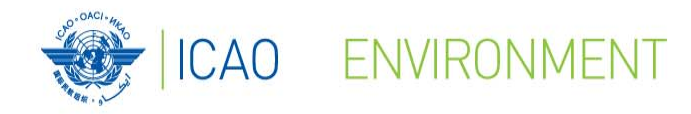

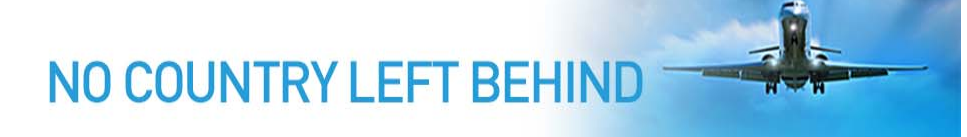

## **ICAO Environment – Public Tools Suite**

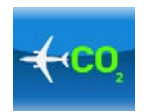

ICAO Carbon Emissions Calculator Allows passengers to estimate CO $_{\scriptscriptstyle{2}}$  emissions from their air travel

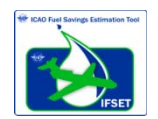

ICAO Fuel Savings Estimation Tool (IFSET) To assist States in estimating fuel savings from operational improvements

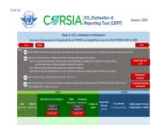

ICAO CORSIA CO $_2$  Estimation and Reporting Tool (CERT) To assist States and aeroplanes operators - monitoring and reporting requirements

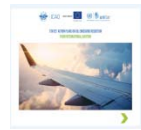

ICAO E-Learning Course – Module 1. State Action Plan

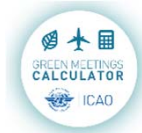

ICAO Green Meetings Calculator To support decision making in minimizing CO $_2$  emissions from air travel to attend meetings

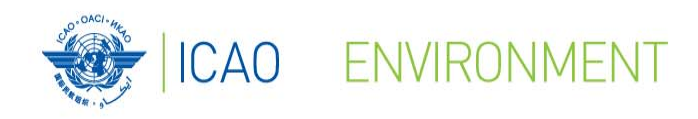

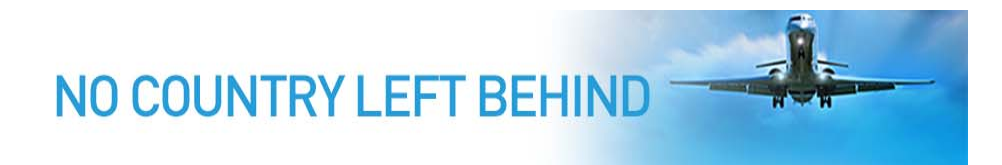

## **ICAO Environment – Dedicated Tools** Developed for specific uses and for specific users

- •Environmental Benefits Tool (EBT)
- •Marginal Abatement Cost Curve
- •ICAO Online Training course – UNITAR
- •Aviation Environmental System (AES)

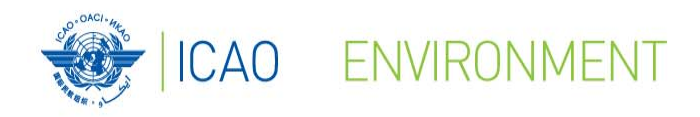

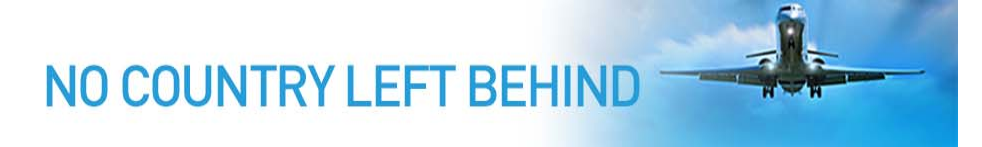

### **ICAO Environmental Tools Relations**

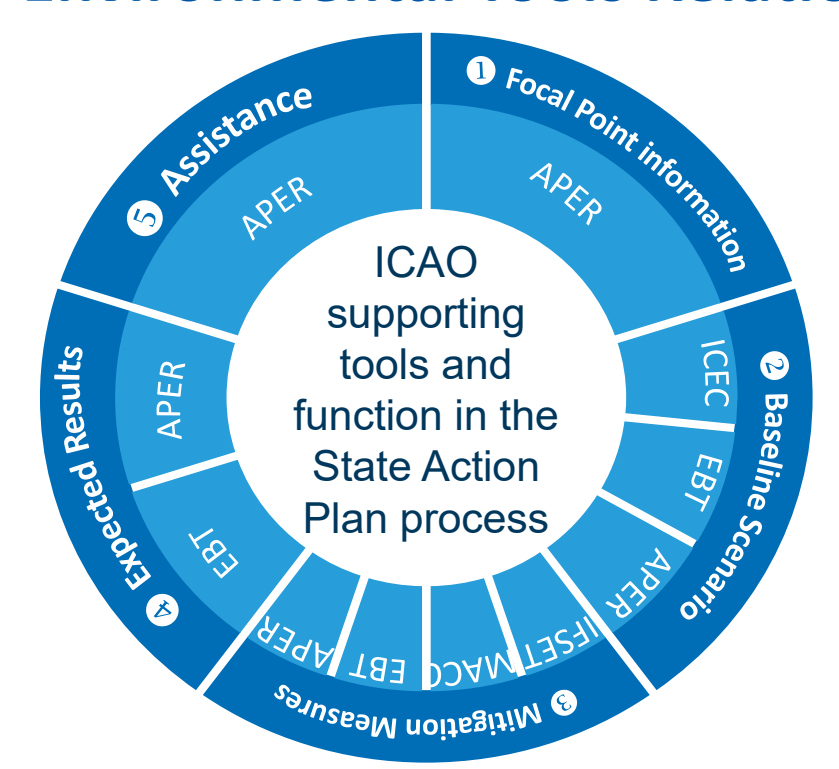

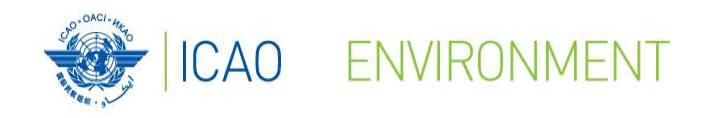

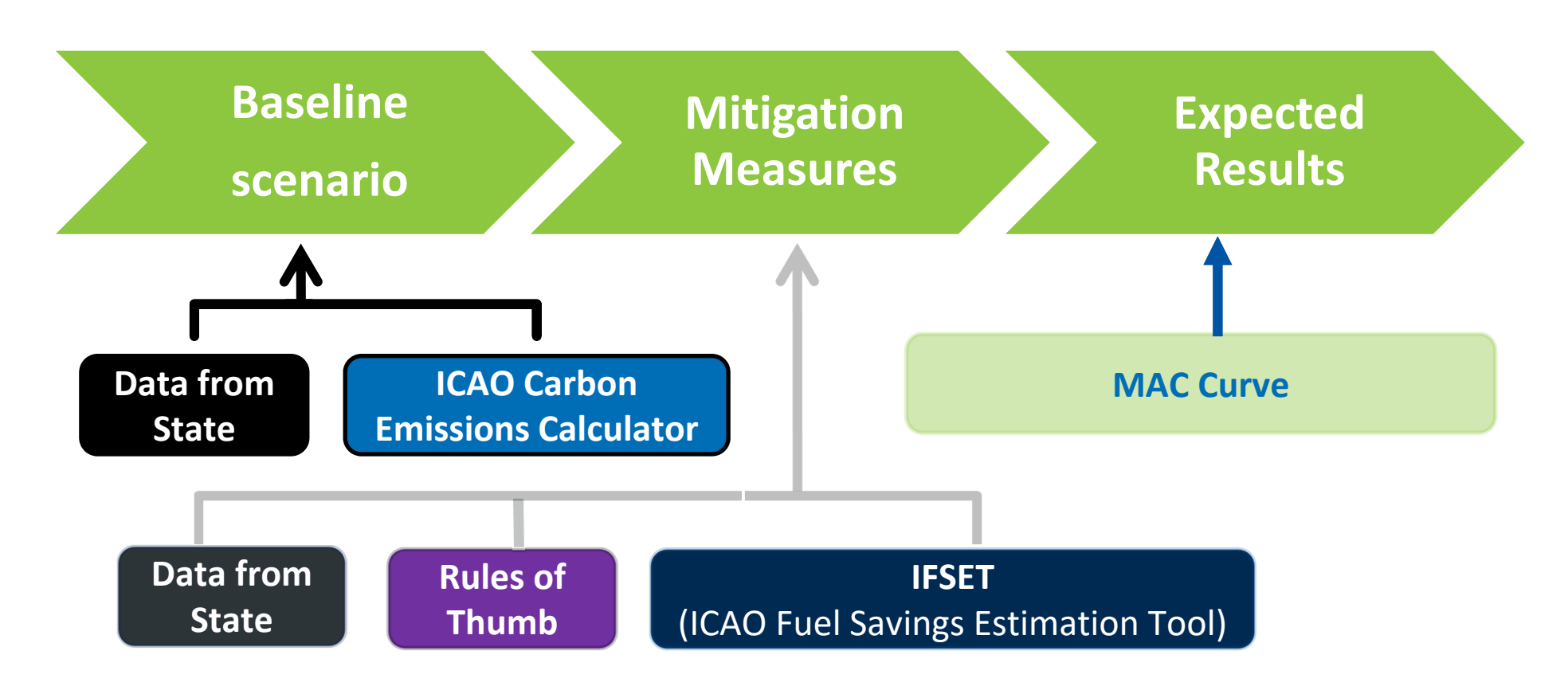

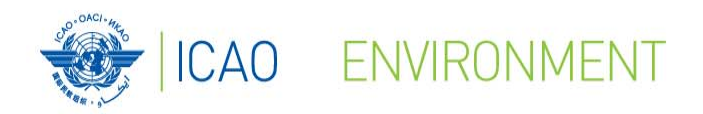

## **Action Plan Emissions Reduction (APER) Website**

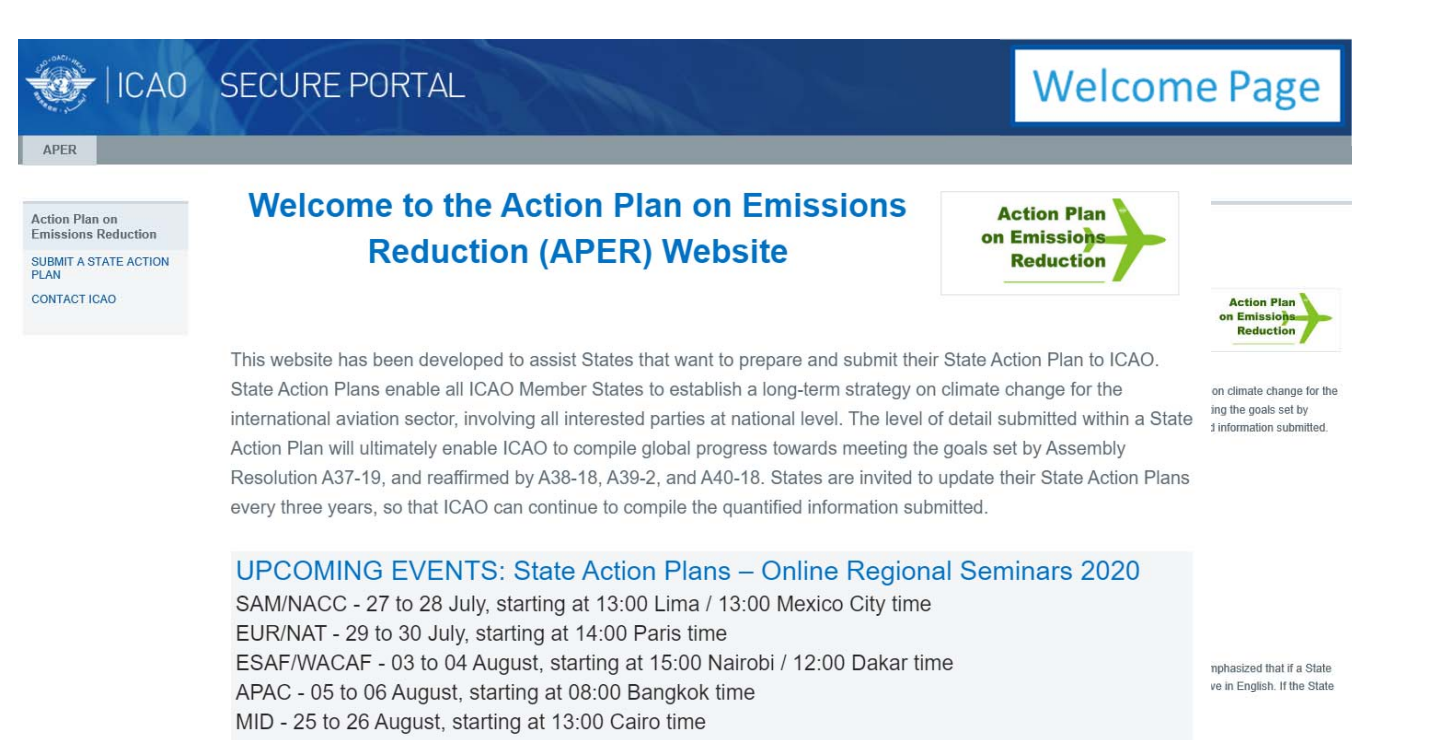

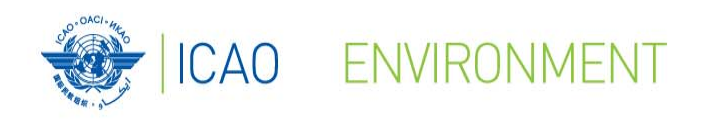

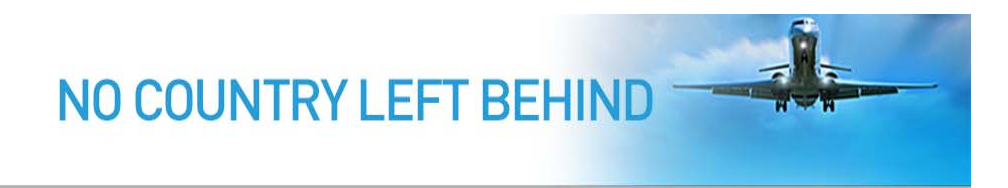

#### $\bullet$ **Resources**

- Document 9988 Guidance Material for the Development of States' Action Plans
- Document 10031 Guidance on Environmental Assessment of Proposed Air
	- Traffic Management Operational Changes
- Transforming Global Aviation Collection
- Feasibility Studies

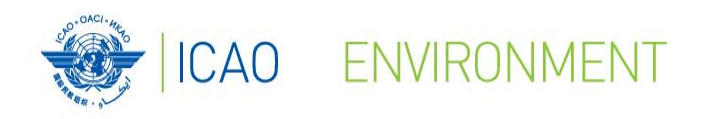

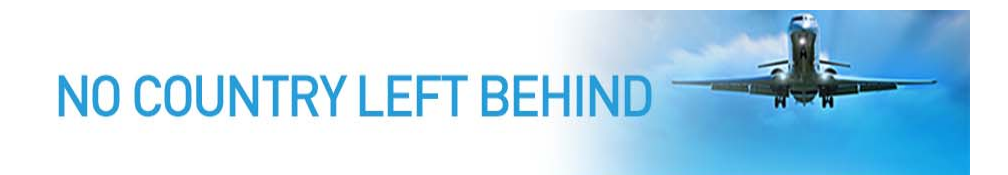

#### $\bullet$ **Tool links & guidance**

- Environmental Benefit Tool (EBT)
- ICAO e-learning course on Action Plans
- ICAO Carbon Emissions Calculator for States
- Marginal Abatement Cost (MAC) Curve Tool
- ICAO Fuel Savings Estimation Tool
- Eco-Airport Toolkit e-collection

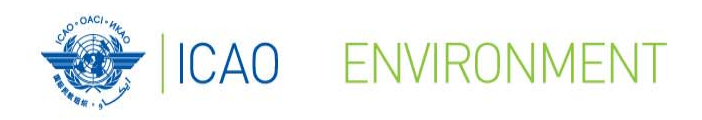

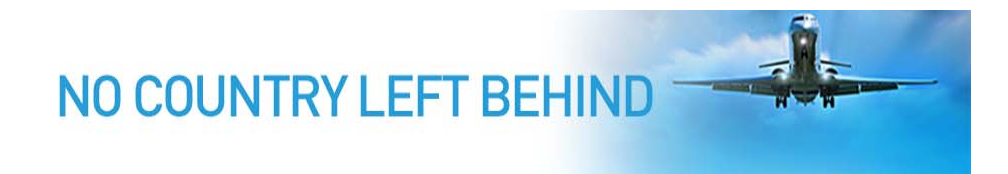

#### $\bullet$ **Miscellaneous**

- Assembly Resolution A40-18 Climate Change
- International RTK by State
- Fuel burn and RTK by State
- Form M
- Seminar Material

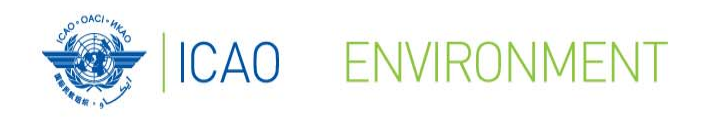

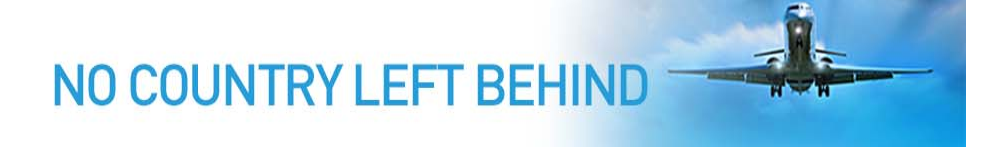

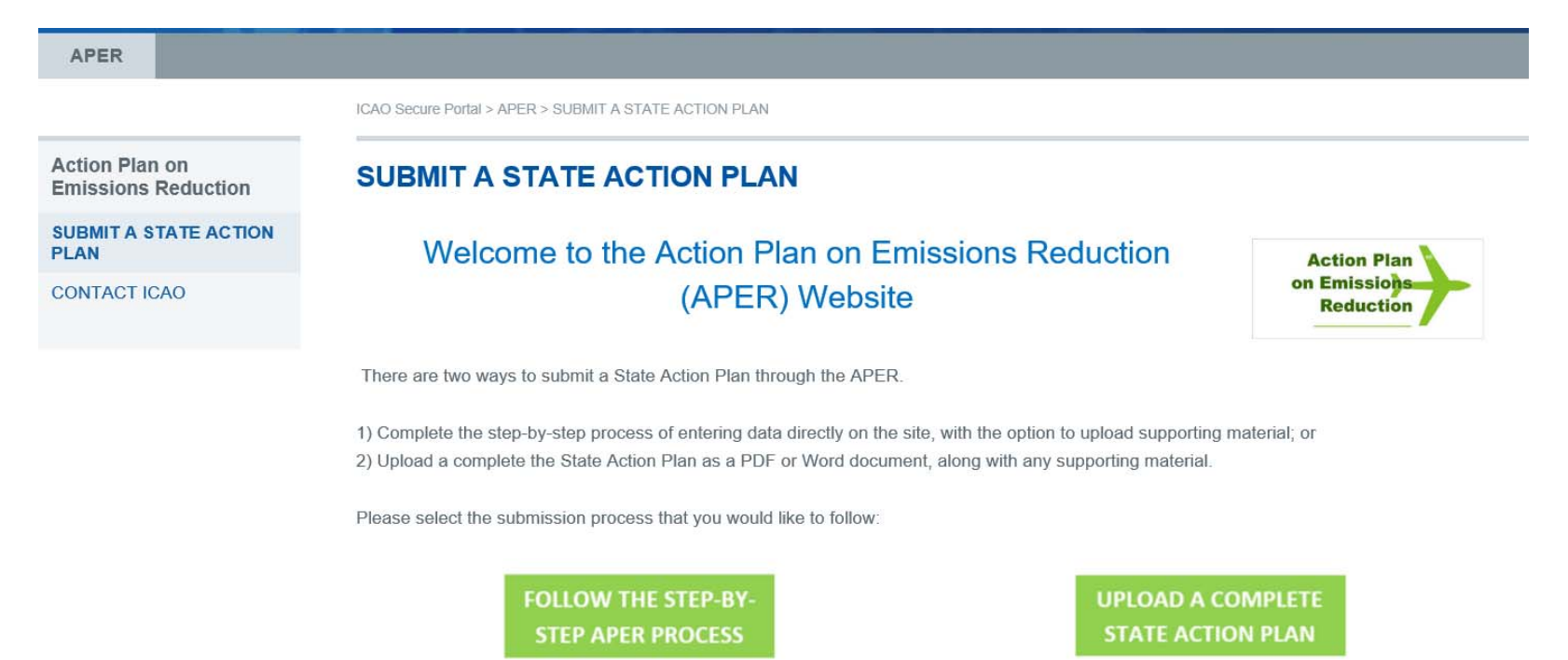

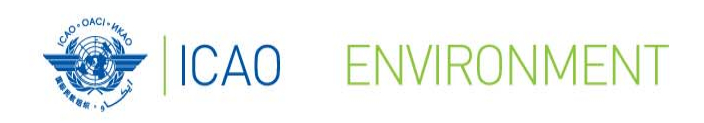

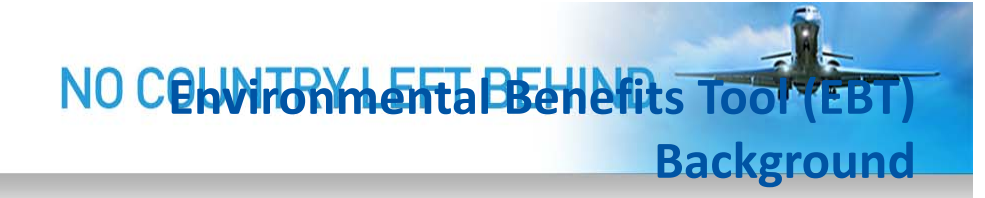

## **Environmental Benefit Tool (EBT)**

 $\bullet$ **Background EBT**

> **Guidance Document for the Development of States' Action Plans (Doc 9988)**

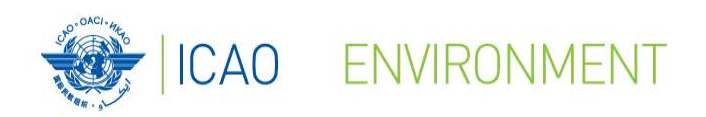

### **Environmental Benefits Tool**

## **(EBT)**

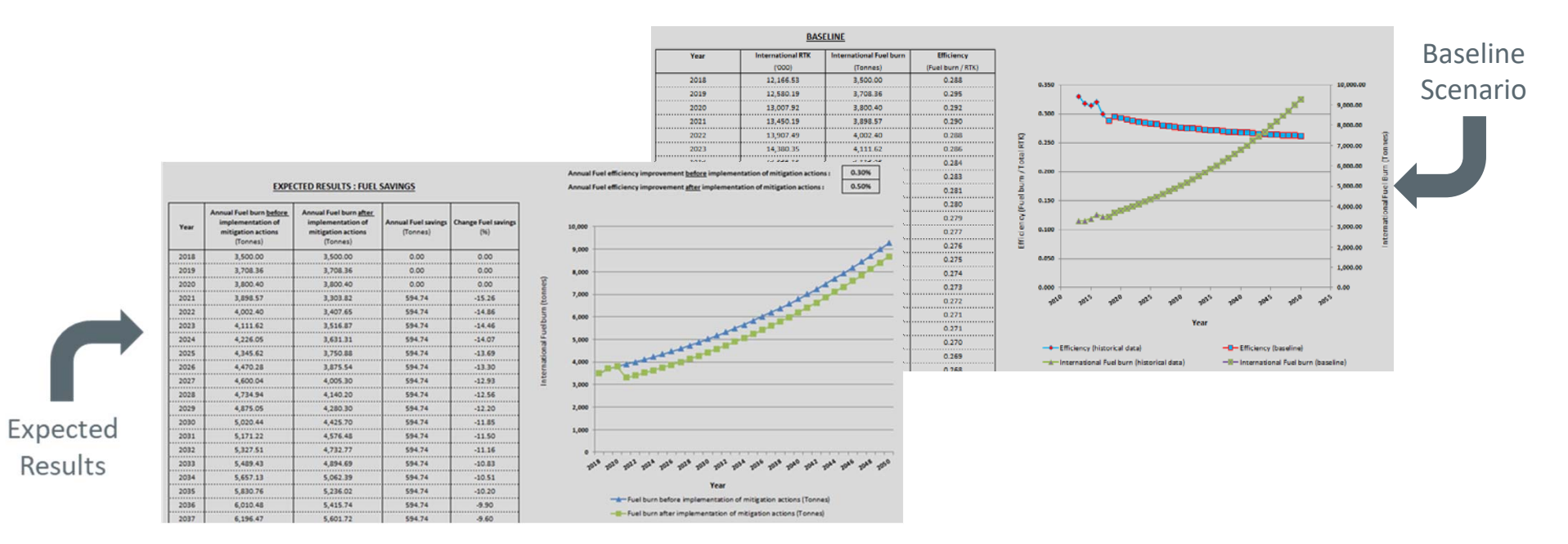

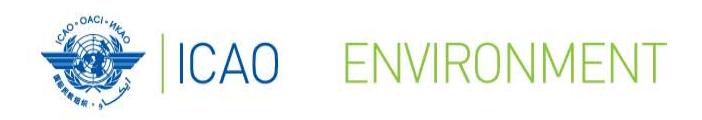

### **Environmental Benefits Tool (EBT)**

#### $\bullet$ Description:

- The EBT is a tool developed for supporting States in the development of their State Action Plan.
- This tool allows easily generating a baseline scenario, estimating the impact of mitigation measures and finally generating expected results.

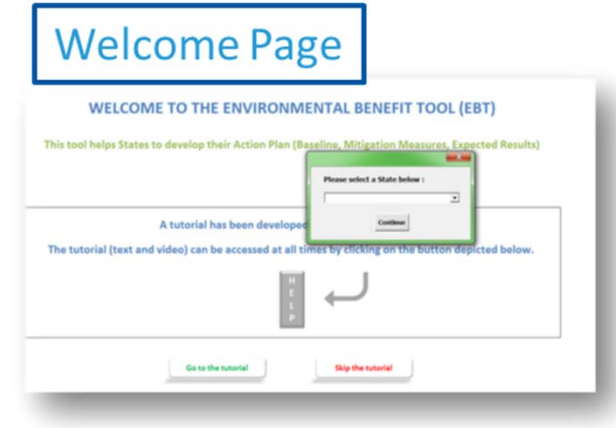

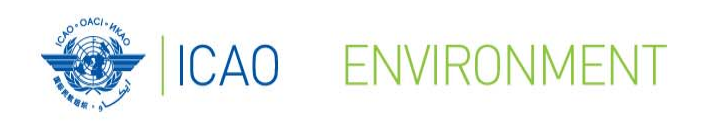

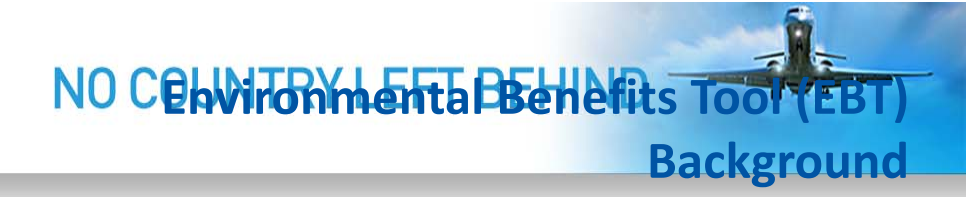

## **Environmental Benefit Tool (EBT)**

#### $\bullet$ **Objectives**

- Helps to develop the Baseline
- Helps to estimate the Mitigation Measures
- Helps to generate the Expected Results

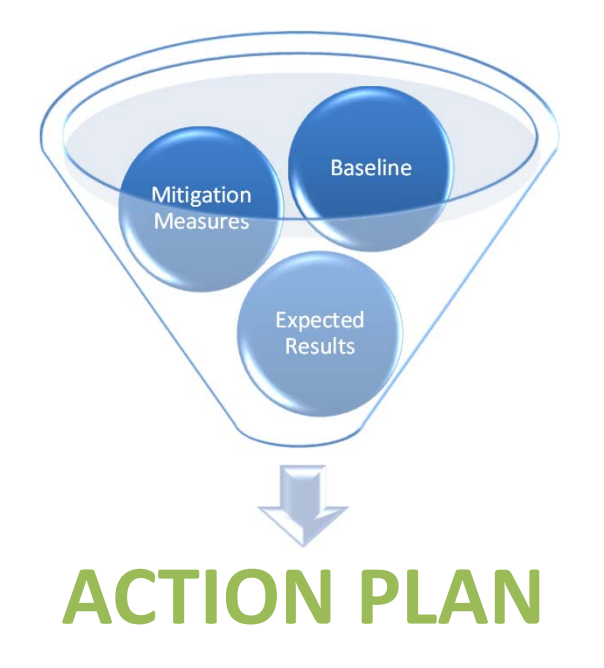

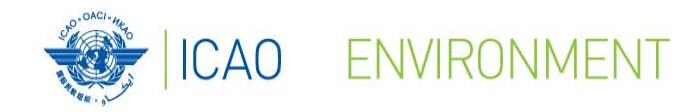

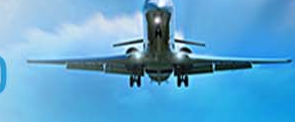

## **Environmental Benefit Tool (EBT)**

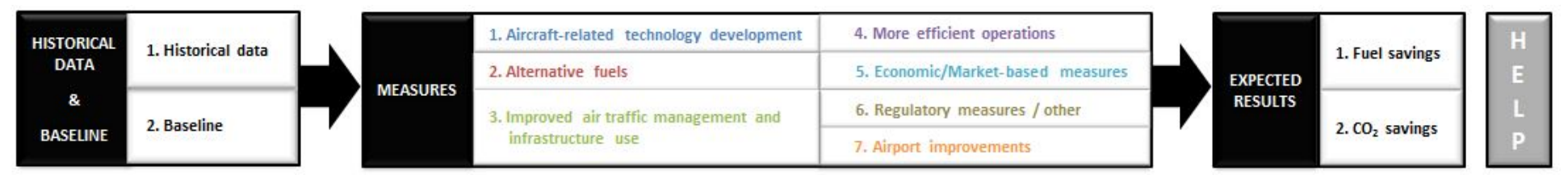

#### **Part 1 : Historical Data & Baseline**

- 1. Select baseline methodology:
	- •*Method A* – The main national air carrier of the State has a fleet of no more than 10 aircraft
	- •*Method B* – The State has access to data for 5 years or more
	- *Method C* The State only has data available for a single year
- 2. Generate the baseline up to 2050

#### **Part 2 : Mitigation Measures**

Calculate the impacts of the mitigation measures based on Rules of Thumb, IFSET or State data

**Part 3 : Expected Results**

Generate the expected results by combining baseline and mitigation measures information

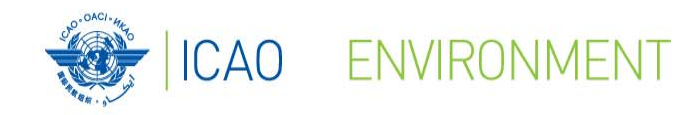

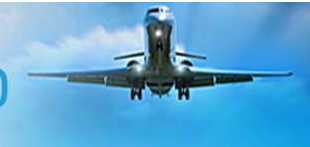

## **Environmental Benefit Tool (EBT)**

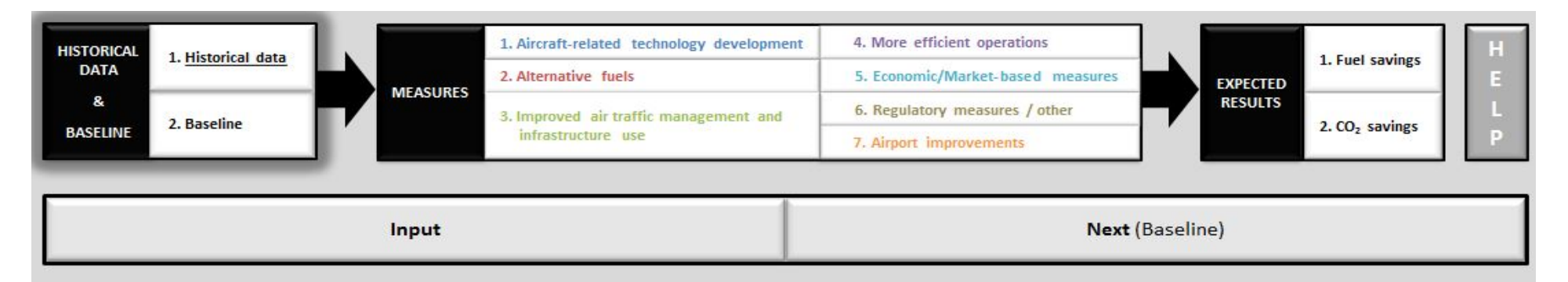

#### **HISTORICAL DATA**

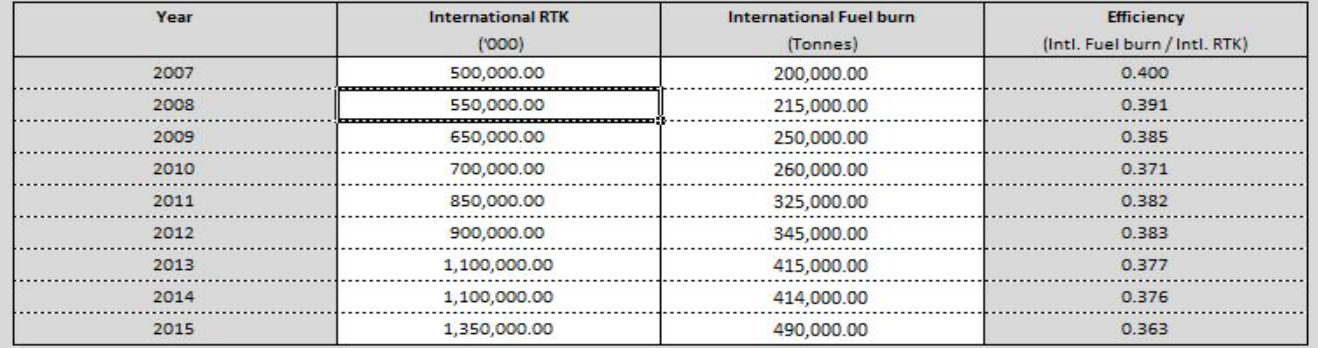

**Example based on Method B** ‐ The State has access to data for 5 years or more

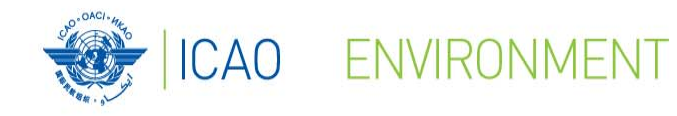

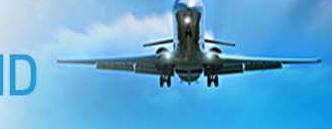

## **Environmental Benefit Tool (EBT)**

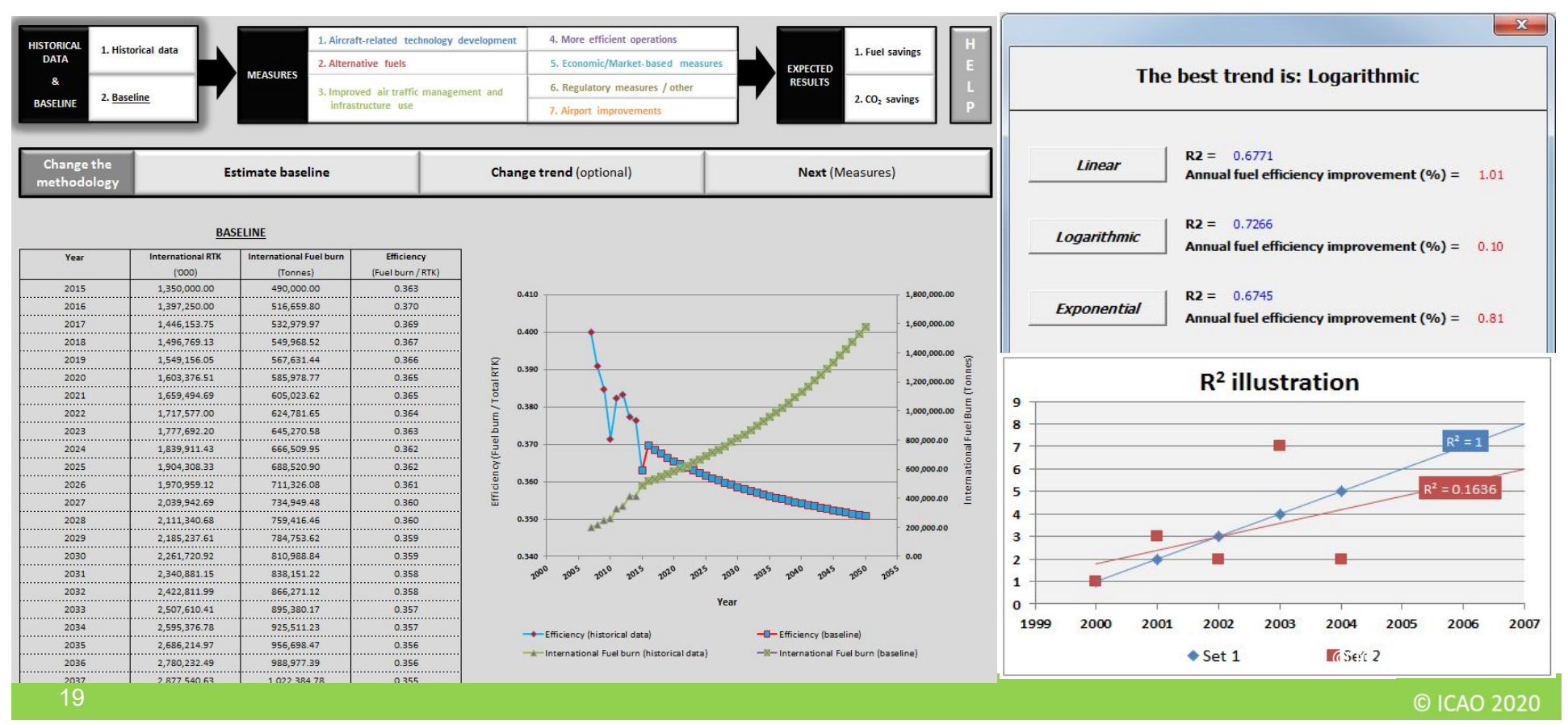

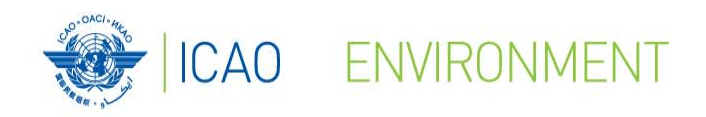

## **Environmental Benefit Tool (EBT)**

## **Mitigation Measures**

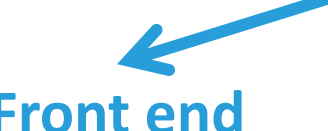

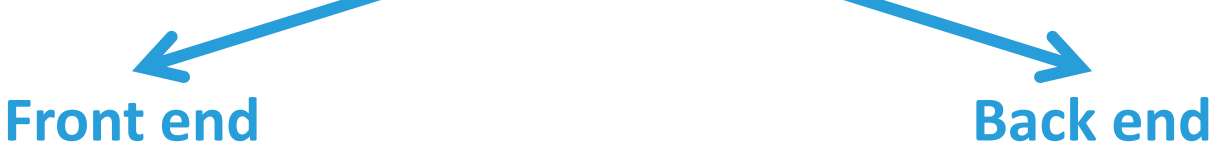

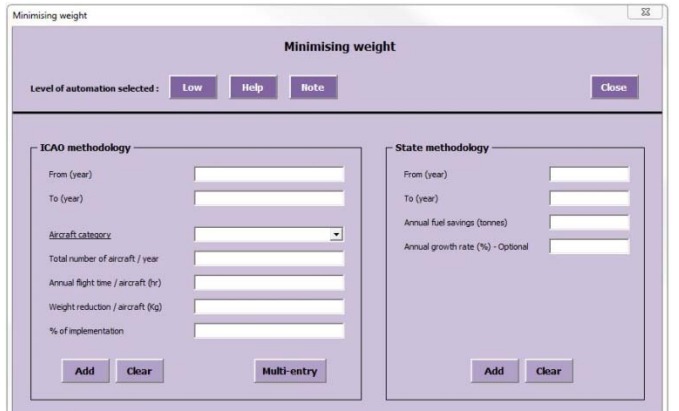

Dim ctrl As Control For Each ctrl In Me. Frame1. Controls If TypeOf ctrl Is msforms. TextBox Or TypeO If  $ctrl$ . Text = "" And  $ctrl$ . Enabled = 1 MsqBox "Please fill the form entir Exit Sub End If End If Next

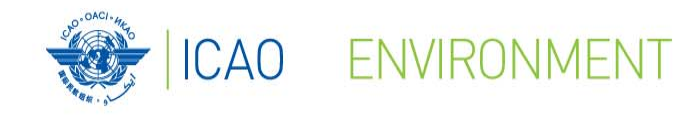

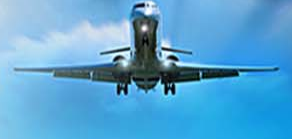

## **Environmental Benefit Tool (EBT)**

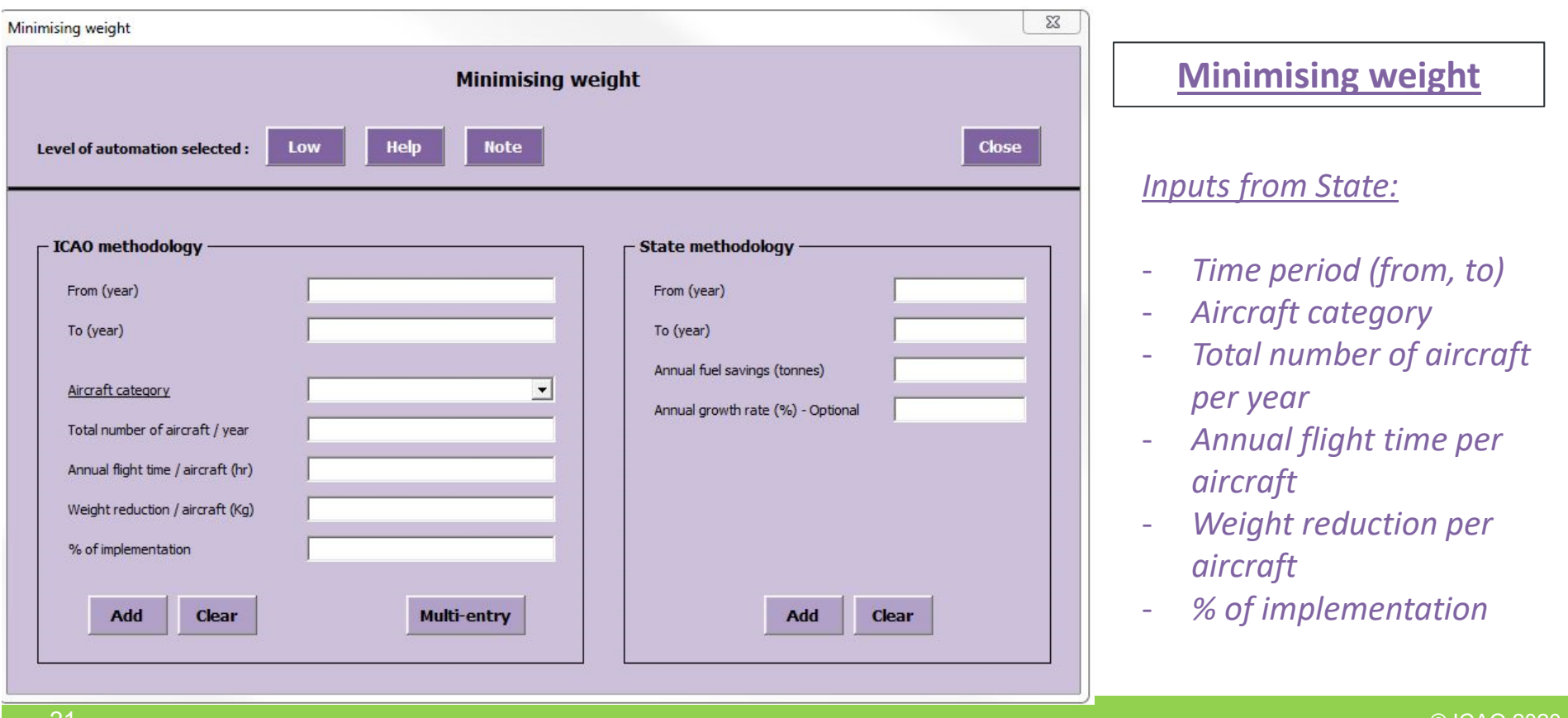

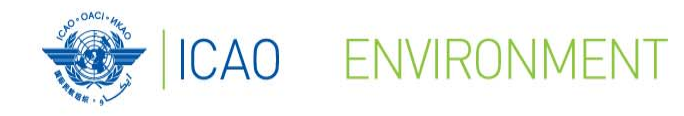

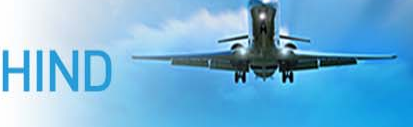

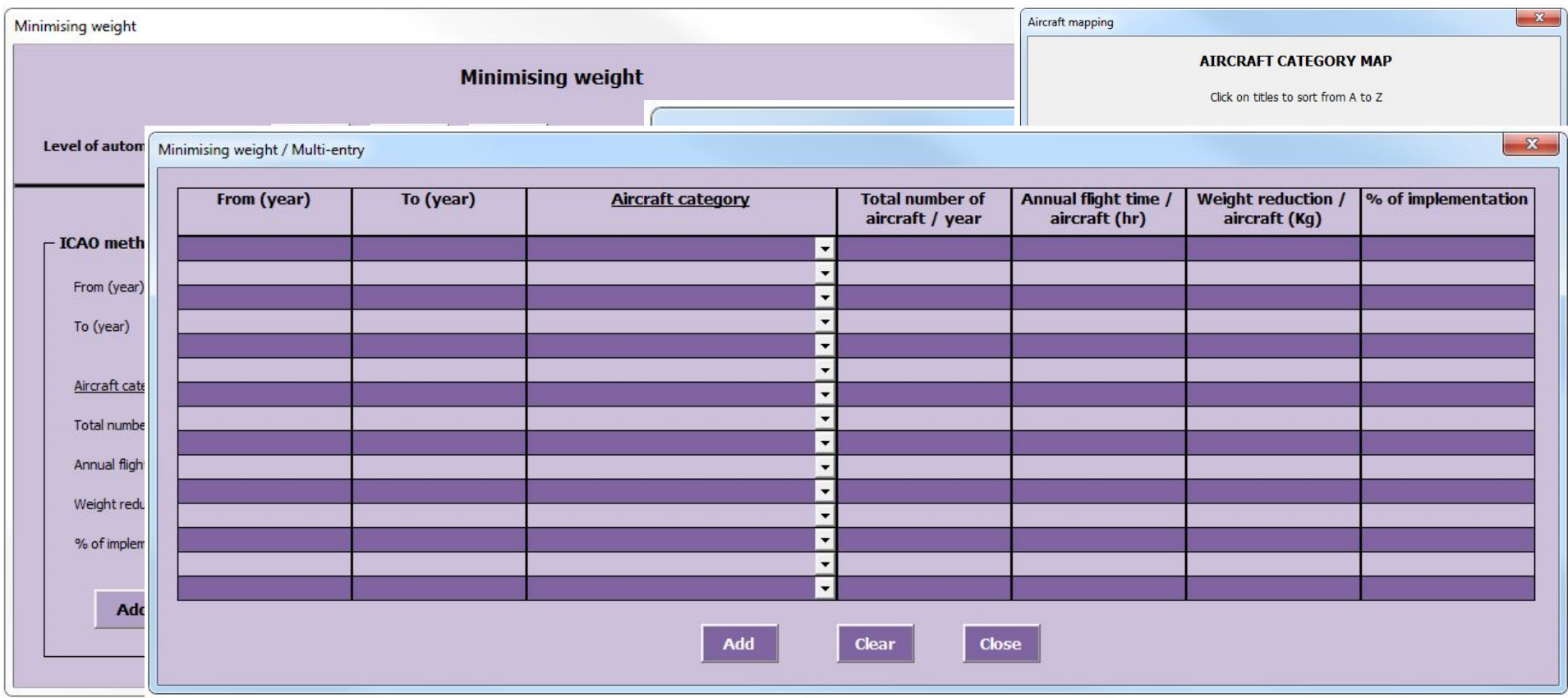

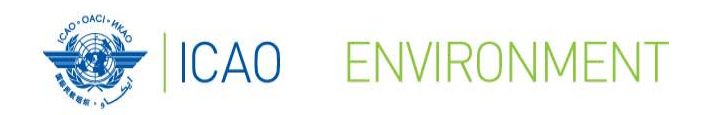

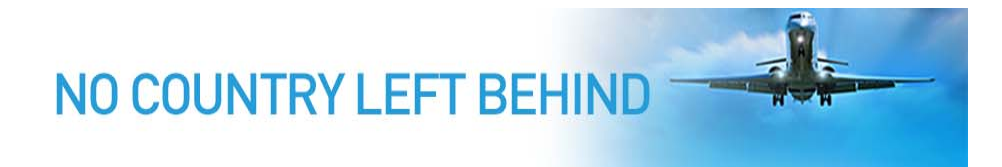

## **What are the Rules of Thumb ?Environmental Benefit Tool (EBT)**

*"Method or procedure derived from practice or experience, rather than theory or scientific knowledge."*

*(Oxford English Dictionary)*

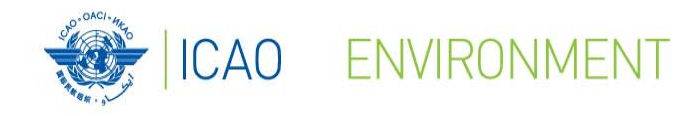

## **Environmental Benefit Tool (EBT)**

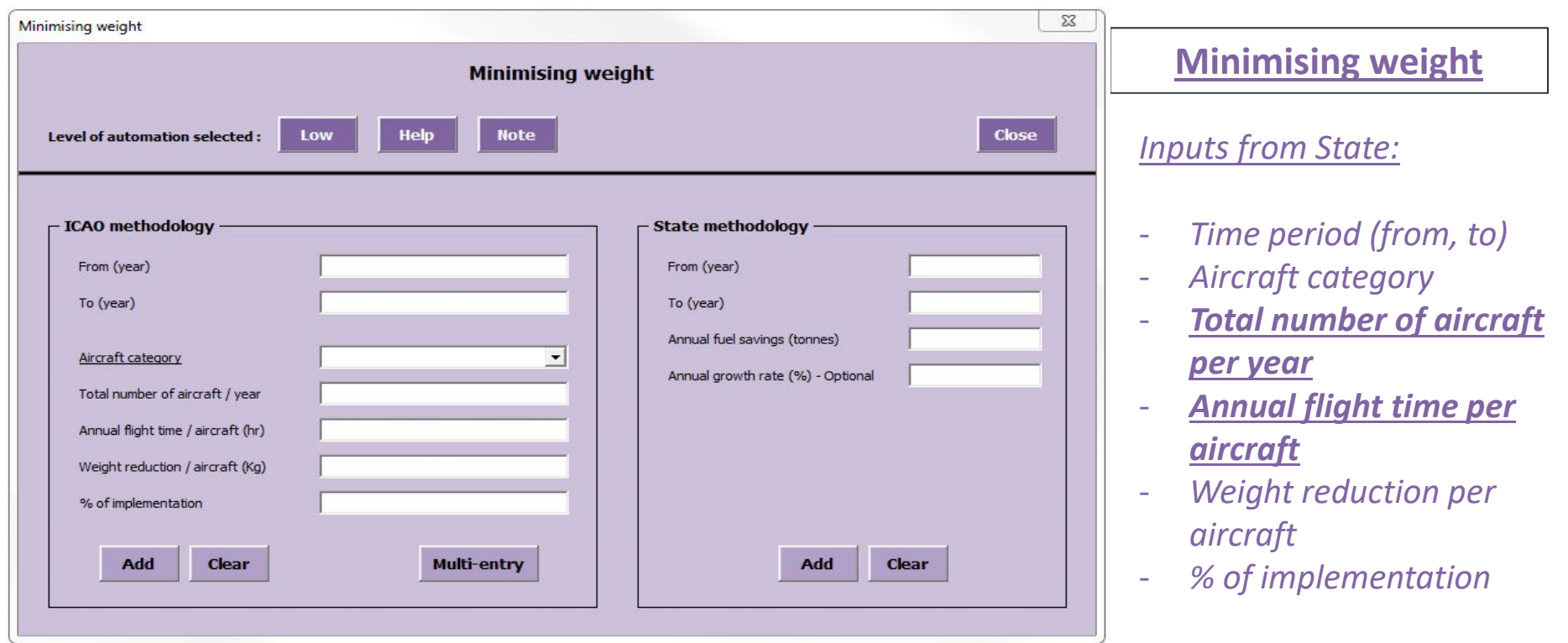

**Annual Fuel Savings = Weight reduction factor \* Annual flight time \* Weight reduction \* Number of aircraft**

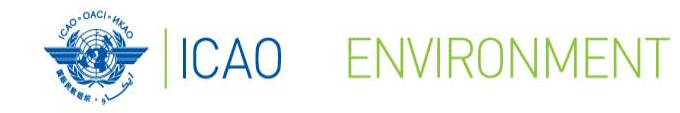

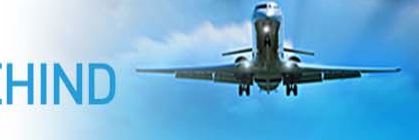

## **Environmental Benefit Tool (EBT)**

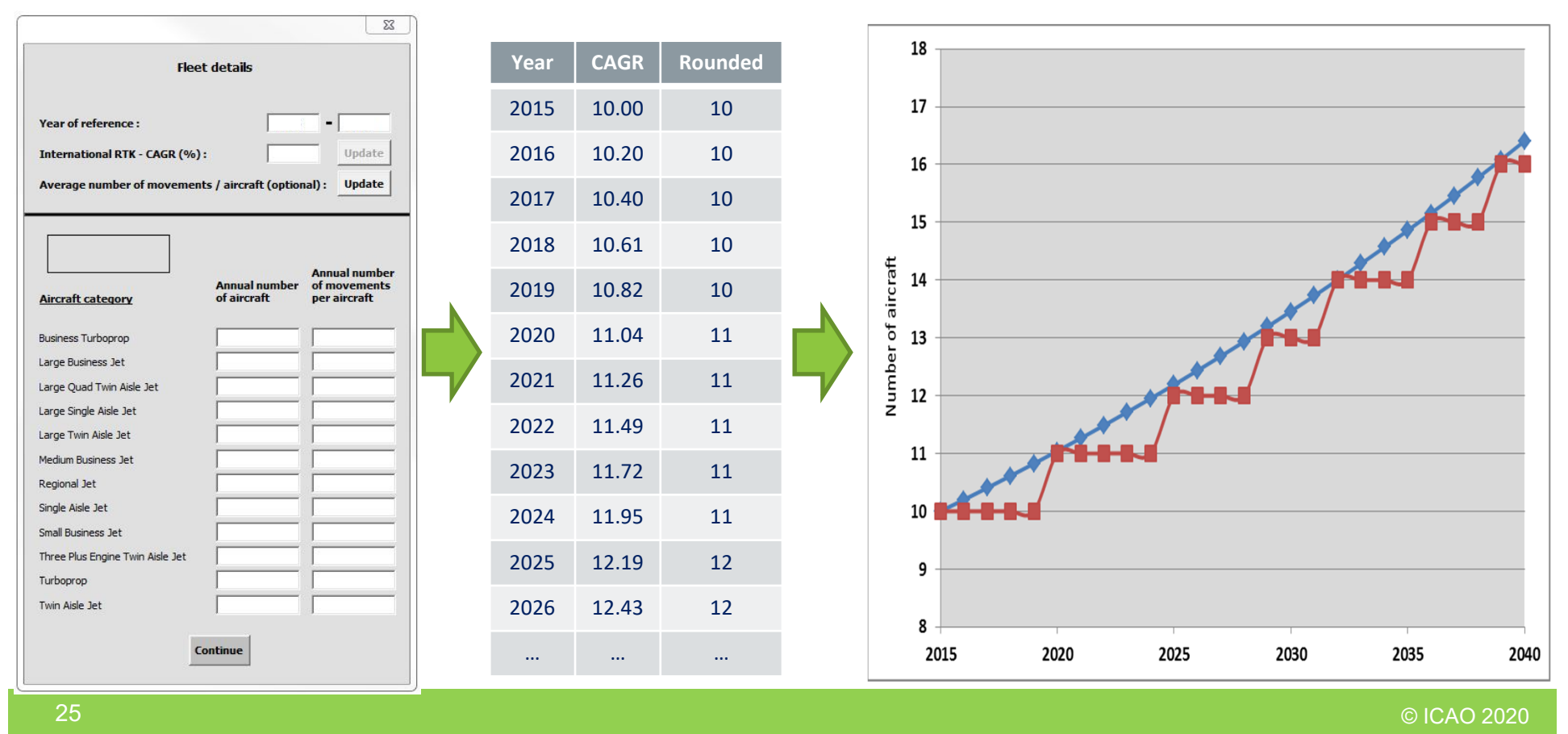

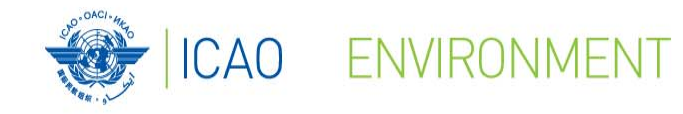

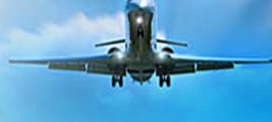

## **Environmental Benefit Tool (EBT)**

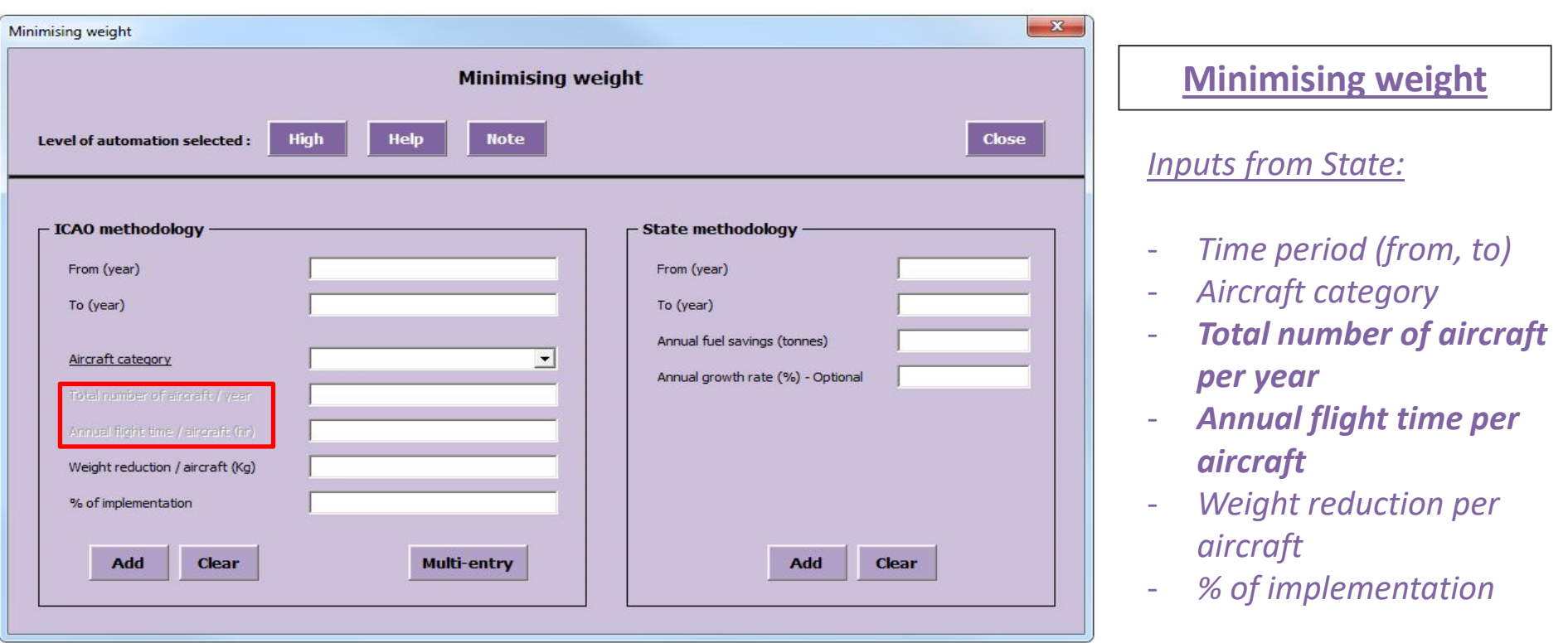

**Annual Fuel Savings = Weight reduction factor \* Annual flight time \* Weight reduction \* Number of aircraft**

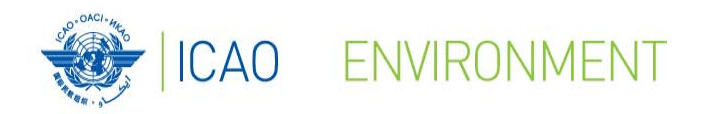

## **Environmental Benefit Tool (EBT)**

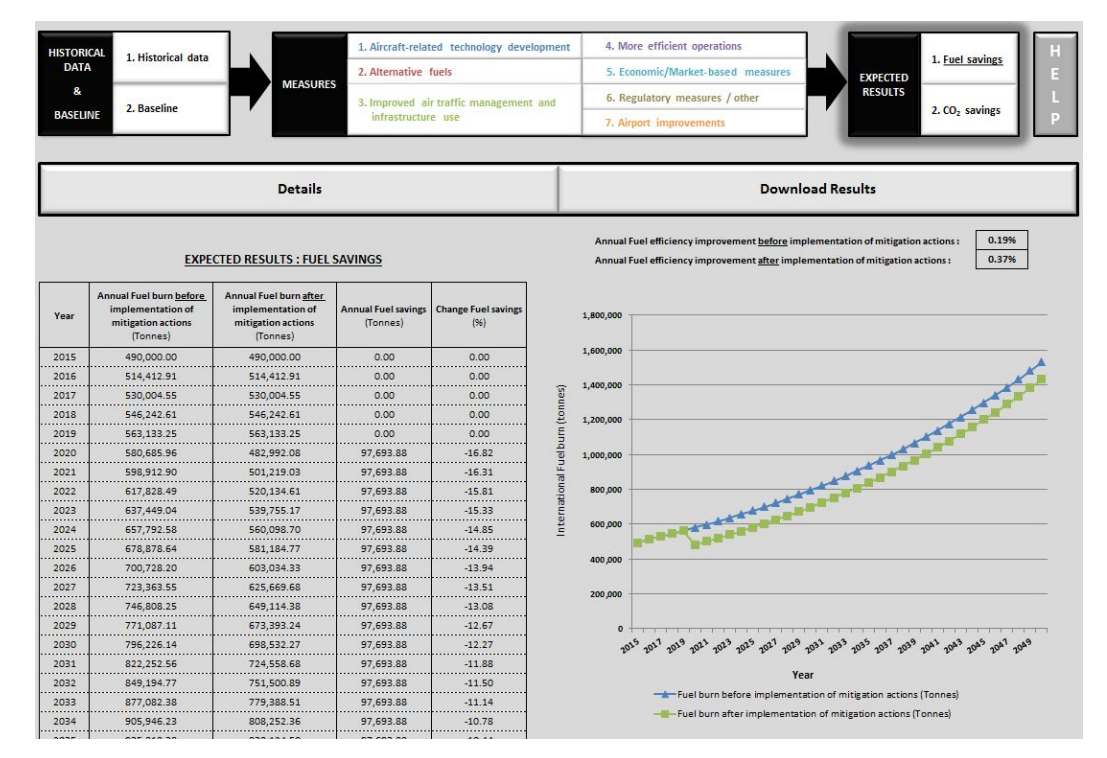

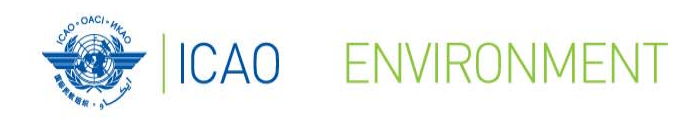

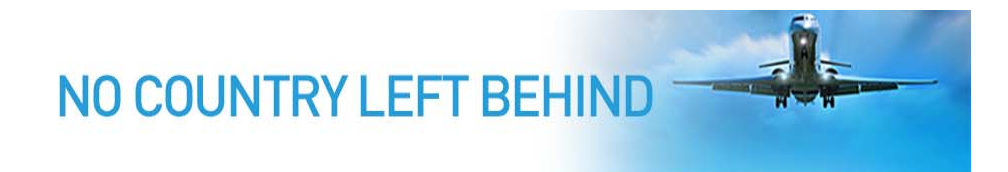

## **Environmental Benefit Tool (EBT)**

#### •**Future developments**

- 1. Migrate EBT from Excel‐based tool to Application (.exe)
- 2. Integrate the ICAO Carbon Emissions Calculator methodology and IFSET methodology into EBT
- 3. Provide more flexibility to users to import their own data into EBT
- 4. Improve connection between EBT and the APER website

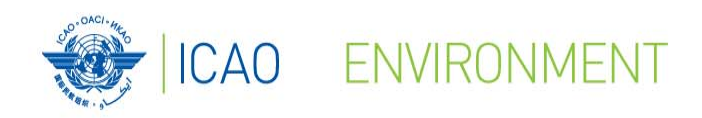

## **ICAO Carbon Emissions Calculator**

Molesne Dese

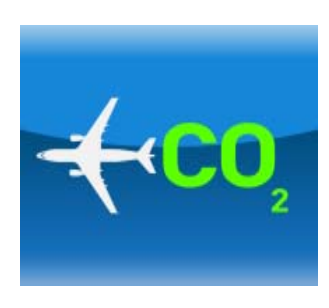

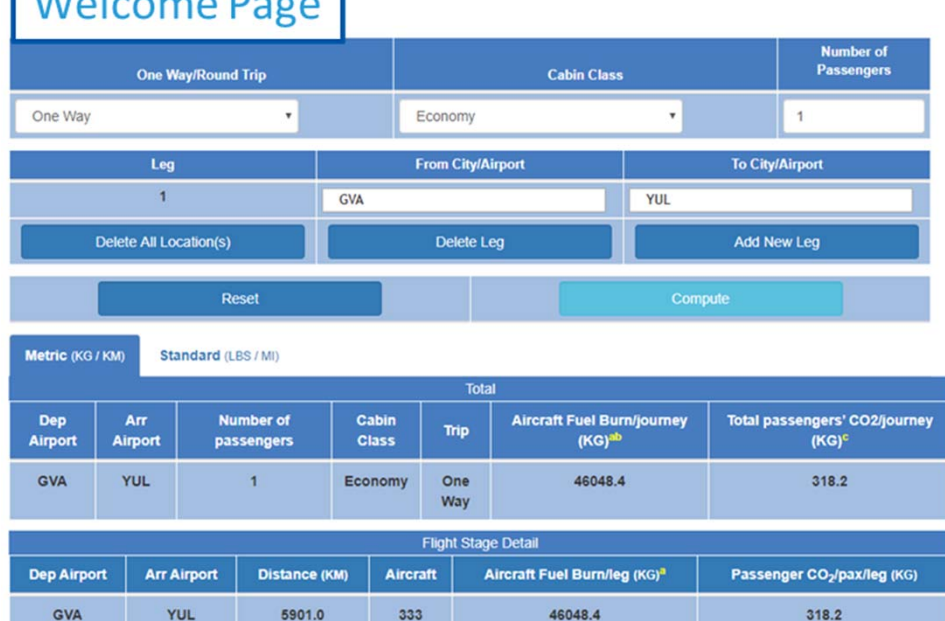

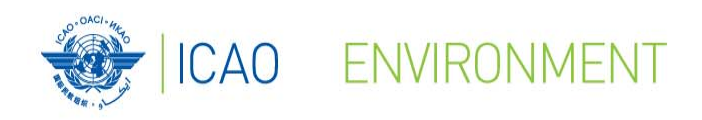

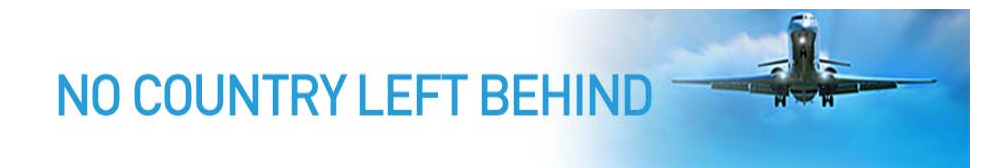

## **ICAO Carbon Emissions Calculator**

#### $\bullet$ **Background**

- Escalation of tools for calculating "carbon footprint" from aviation
- Results differ by factor of 4 or more!
- Unknown data sources and methodologies (black box)
- Inconsistent basis for offsetting

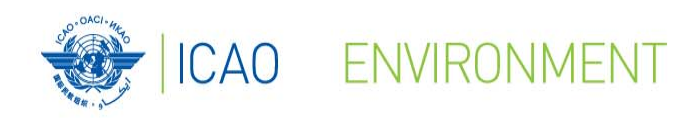

## **ICAO Carbon Emissions Calculator**

#### $\bullet$ **Objectives**

- User-friendly, unbiased, tool to compute carbon emissions from air travel
- –Suitable for use with voluntary offsetting programmes
- Best publicly available data (**transparency**)
- Fully documented

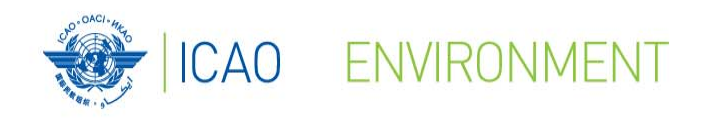

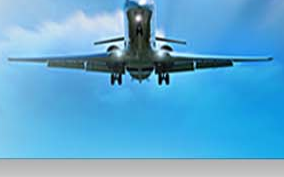

### **ICAO Carbon Emissions Calculator**

public website

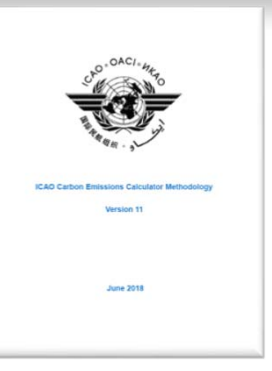

#### $\bullet$ **Methodology**

- Developed through CAEP
- Expert input provided from (ICAO Secretariat , ICAO Member States, Universities, NGO, International Air Transport Association (Airlines), International Coordinating Council of Aerospace Industries Associations (Manufacturers),
- Methodology is internationally recognized and accepted
- All UN air travel GHG inventories are prepared using the ICAO Calculator

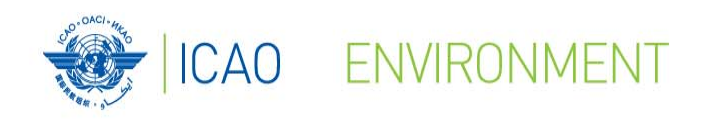

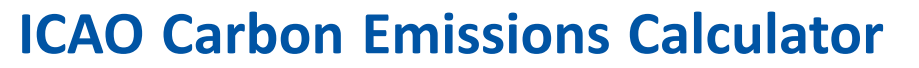

- • **Public Interface**
	- **Transparent**
	- Easy-to-use
	- Publicly available
	- Delivers consistent estimates of
		- CO2 suitable for use with offset
			- programs
	- Available since June 2008

**http://www.icao.int/ENVIRONMENTAL‐ PROTECTION/CarbonOffset/Pages/default.aspx**

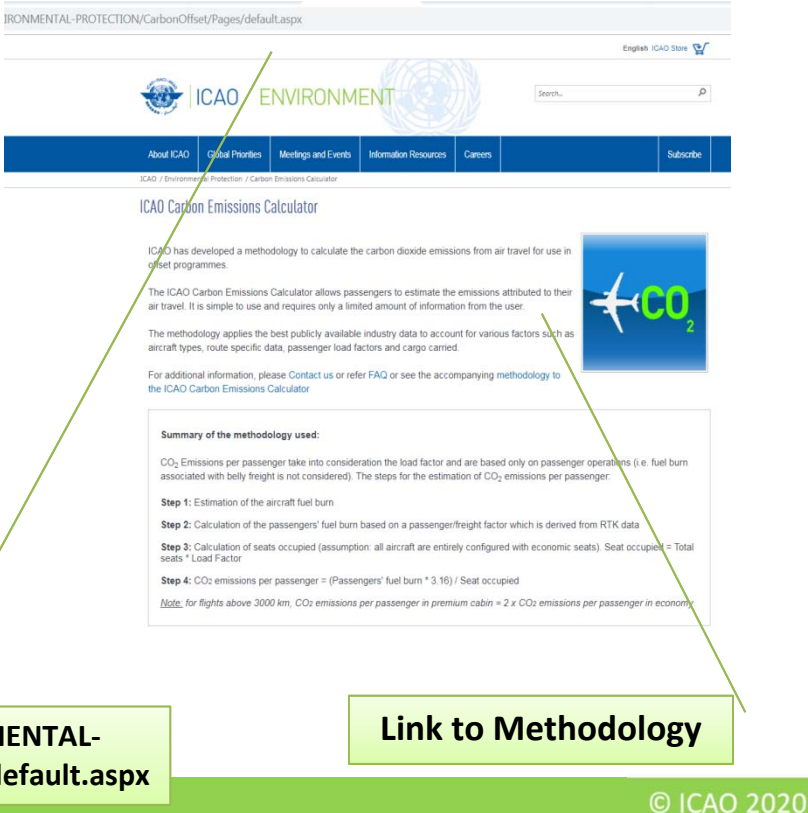

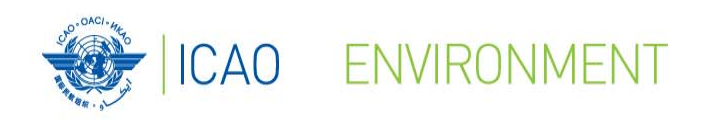

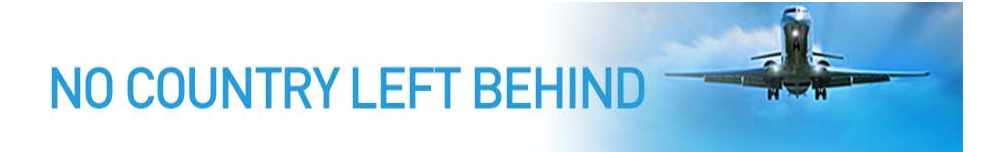

#### **ICAO Carbon Emissions Calculator**

•**Interface for Action Plans**

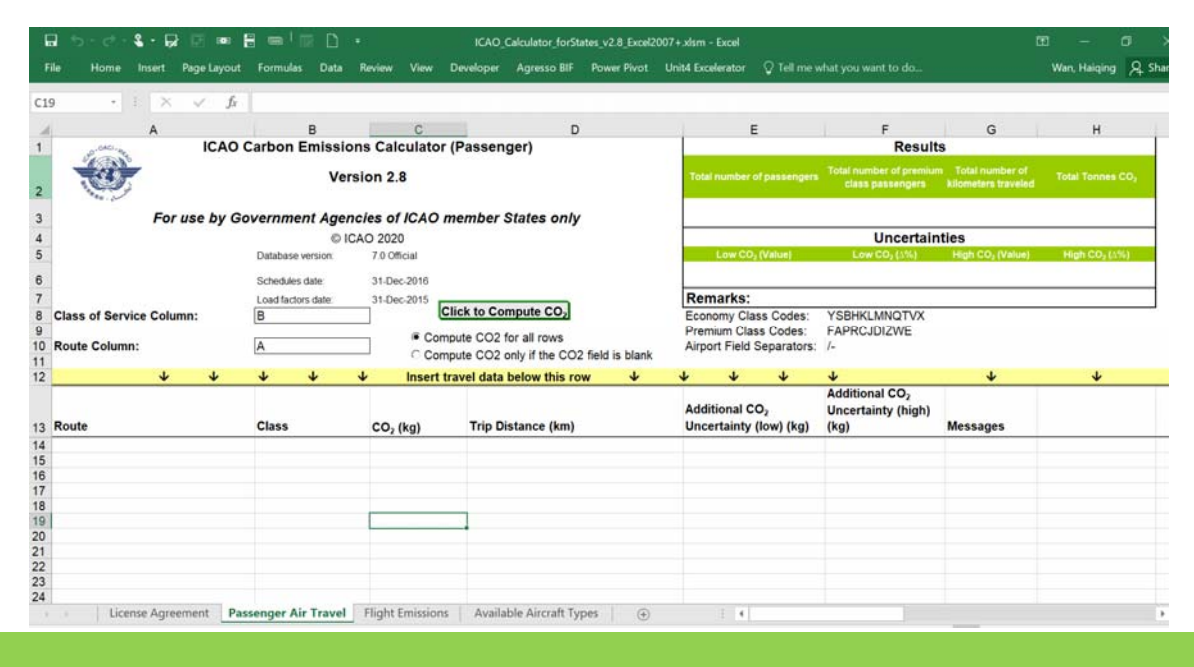

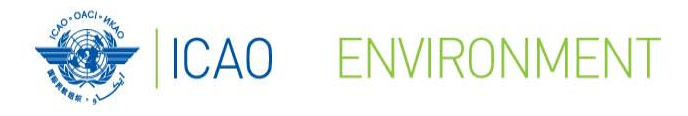

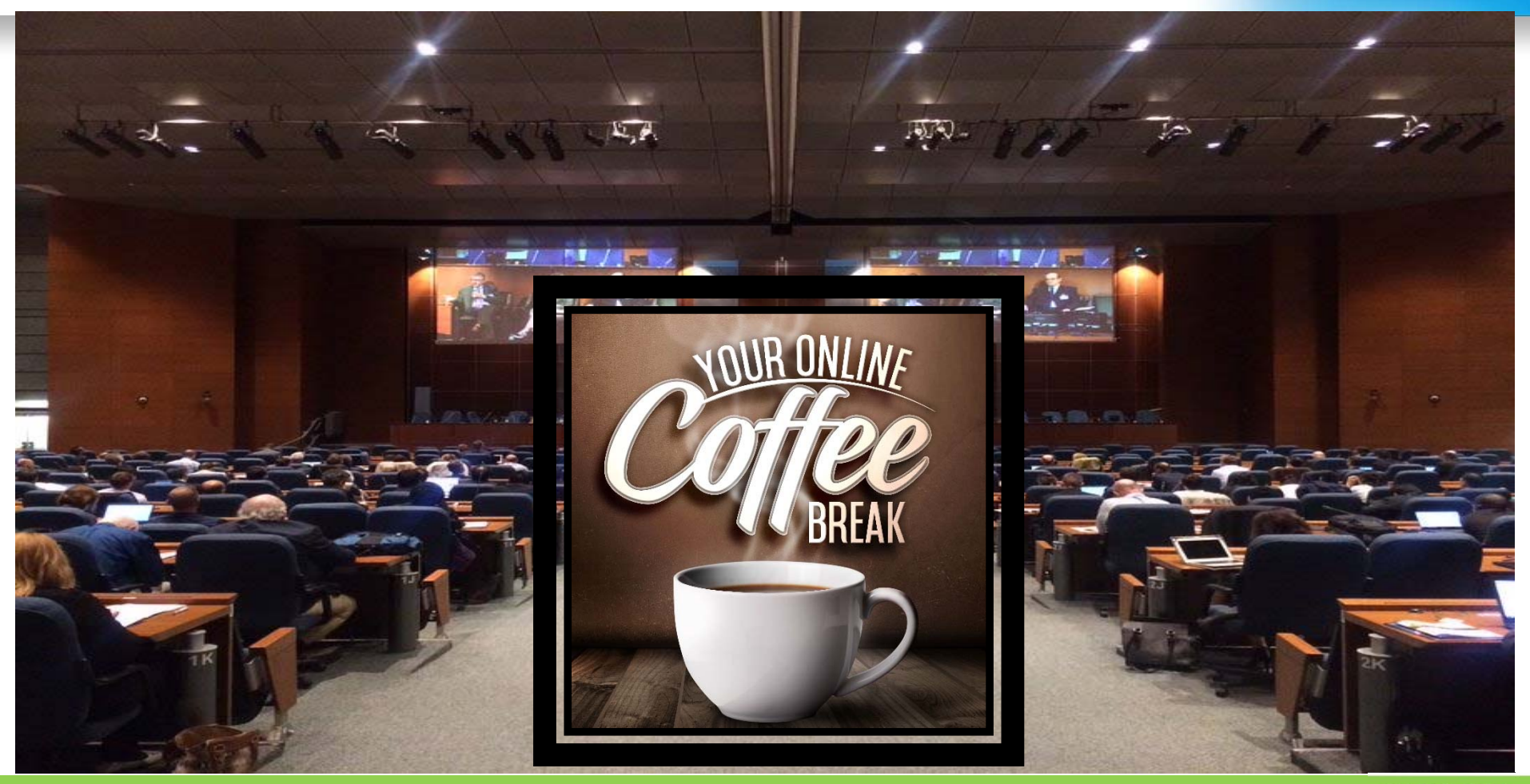

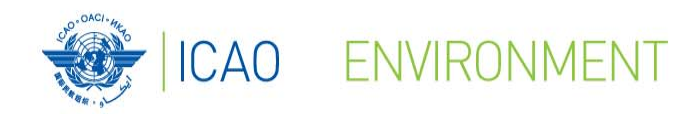

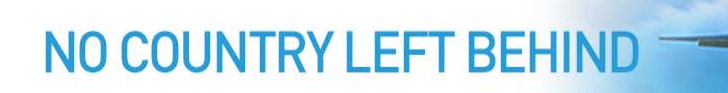

## **ICAO Environmental Tools**

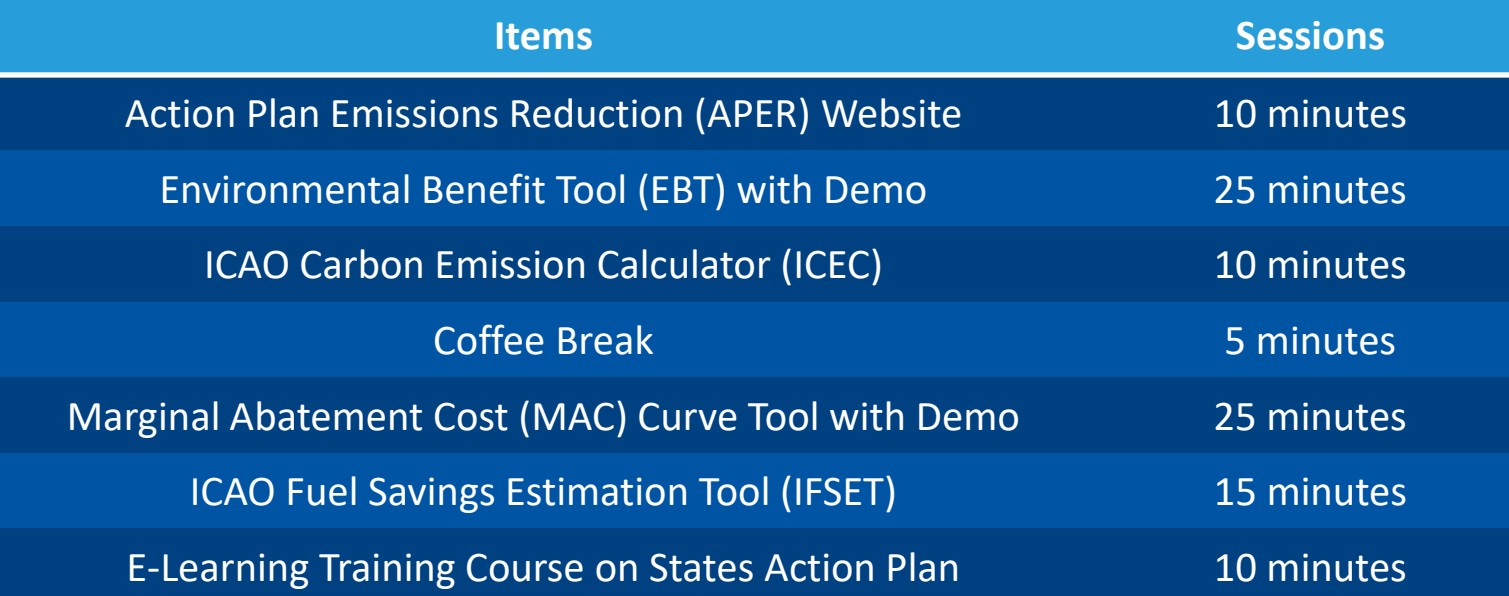

For assistance, please contact actionplan@icao.int

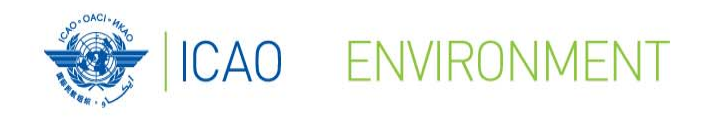

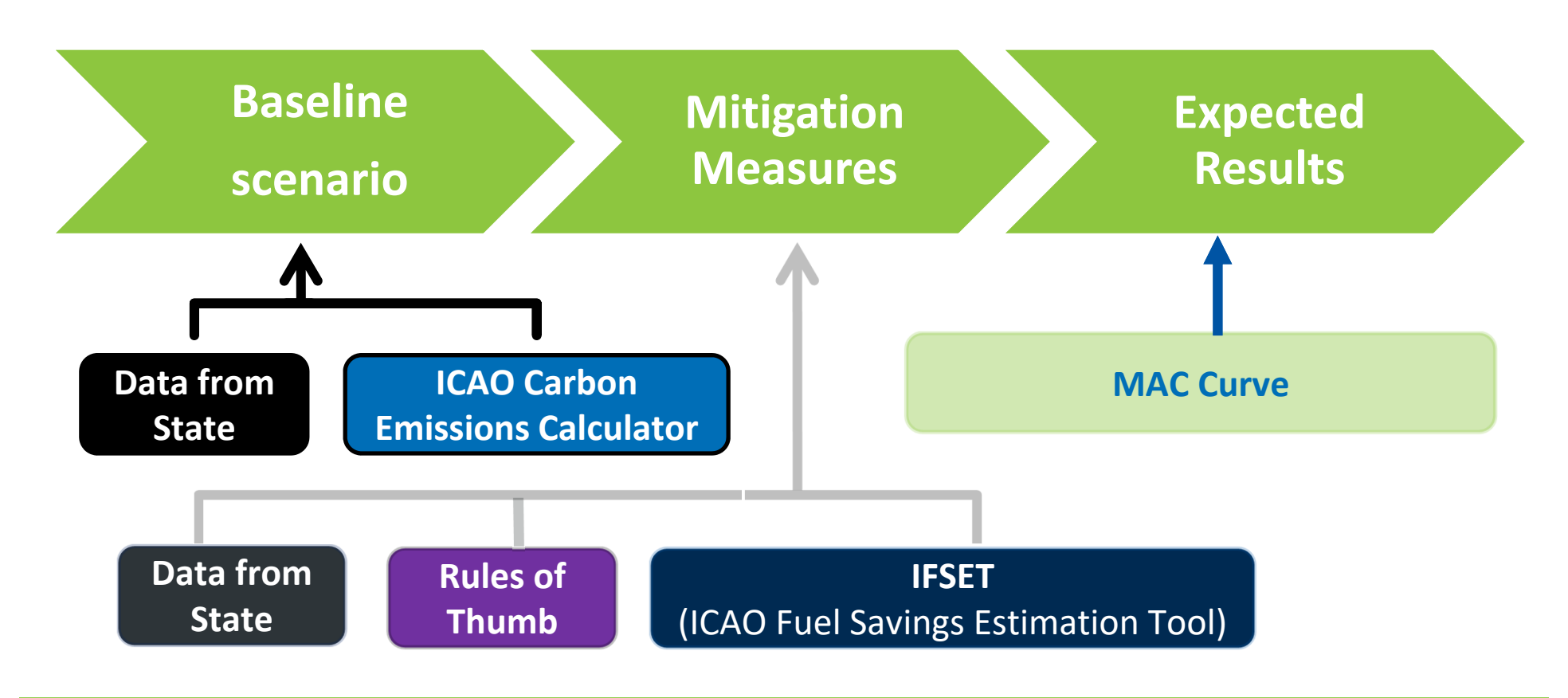

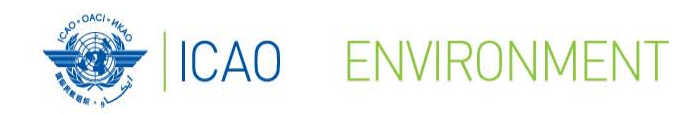

### **Marginal Abatement Cost Curve (MACC)**

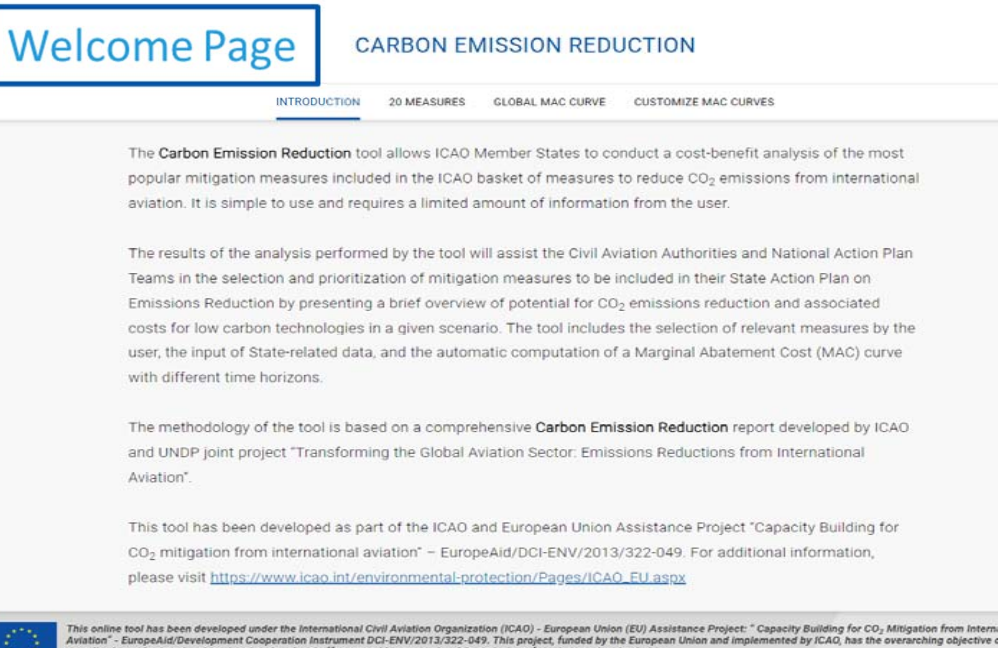

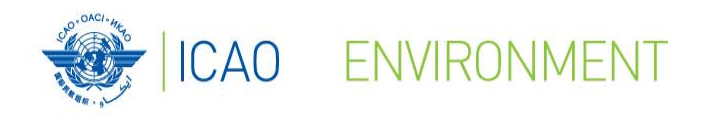

### **Marginal Abatement Cost Curve (MACC)**

#### $\bullet$ **Description**

- This tool offers the possibility to States to identify and rank up to 20 mitigation measures in order to facilitate decisionmaking.
- The tool includes a user-friendly interface and is fully customizable to fit the State's situation

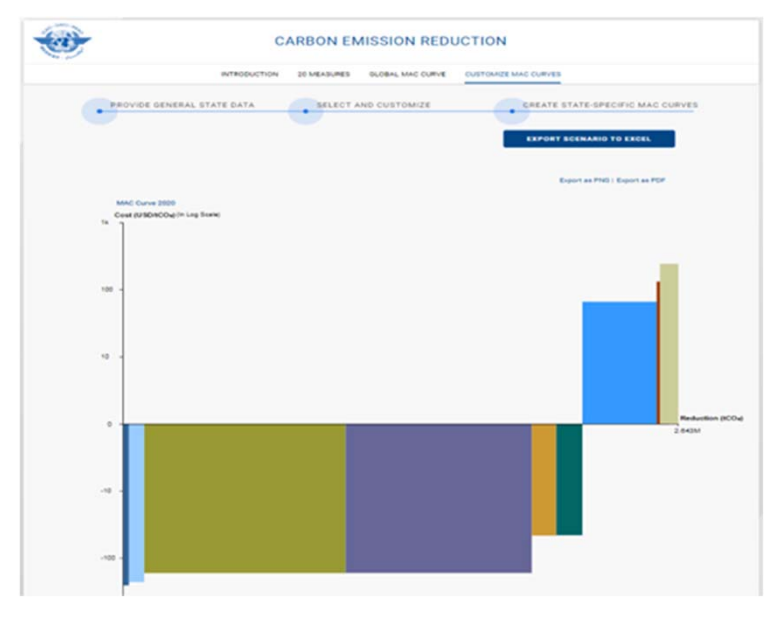

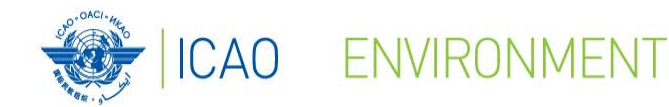

### **Marginal Abatement Cost Curve (MACC)**

# **AREN**

Under the framework of the ICAO-UNDP-GEF project, ICAO has designed a tool to support States and their stakeholders prioritize the most appropriate international aviation CO<sub>2</sub> emissions mitigation measures, in light of their respective costs and CO<sub>2</sub> emissions reductions. The tool is particularly focussed on developing States and Small Island Developing States (SIDS).

Numerous measures are available to States and their aviation stakeholders seeking to reduce CO<sub>2</sub> emissions from international aviation. Limited financial and technical resources represent a challenge for the implementation of these measures and make prioritizing a necessity. Marginal abatement cost (MAC) curves illustrate the relative CO<sub>2</sub> emissions reductions among possible measures on a comparative cost basis.

Each proposed CO<sub>2</sub> emissions mitigation measure requires a specific investment to achieve CO<sub>2</sub> emissions reductions.

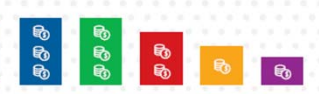

400

Similarly each proposed CO<sub>2</sub> emissions reduction measure has a limit in terms of the maximum possible reductions.

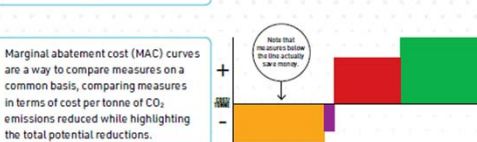

Based on the analysis of the mitigation measures included in the State Action Plans submitted by ICAO Member States, ICAO has developed global MAC curves, which simplify the process of assessing the CO<sub>2</sub> emissions reductions and the costs for individual measures and so help States and aviation stakeholders put them in priority order. A MAC Curve Tool can be tailored to the individual reality of States, allowing them to input their local data, create MAC curves and therefore prioritize the measures to be implemented in light of their own circumstances and conditions.

#### H Improve fuel efficiency

of departure and

· Improve aircraft

· Improve taxiing

· Minimise weight

· Minimise flaps

quidance on apron

approach procedures

and descent procedures

· Purchase new aircraft . Improve fuel efficiency through development or modification · Replace engines · Develop sustainable

- aviation fuel (SAF) · Improve pre-departure planning (DMAN) and
- arrival planning (AMAN) · Improve collaborative decision-making (A-CDM)

(take off and landing) · Improve air traffic management · Minimise reverser use in non-radar airspace · Reduce speed

Ontimise aircraft maintenance (engine washing and zonal drying) . Introduce continuous climb . Select aircraft best suite d to the mission · Install fixed electrical ground power and preconditioned air to enable auxiliary power unit switch-off . Use cleaner alternative sources of power generation (for fixed electrical GPU and PCA) · Construct taxiways and speed exits

MAC curves are a powerful decision-making tool. They were developed through ICAO's Transforming the Global Aviation Sector: Emissions Reductions from International Aviation joint assistance project with the United Nations Development Programme (UNDP), financed by the Global Environment Facility (GEF). ICAO is supporting developing States and SIDS in their efforts to reduce CO<sub>2</sub> emissions from international aviation, under the overarching ICAO initiative on States' Action Plans on CO<sub>2</sub> emissions reduction activities. The deliverables of the ICAO-UNDP-GEF project aim to increase the capacity of States and their stakeholders to take meaningful and coordinated action to address international aviation environmental issues.

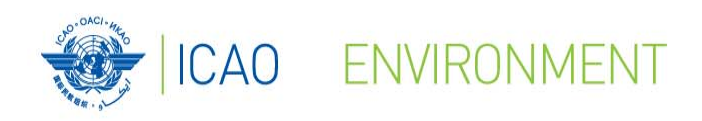

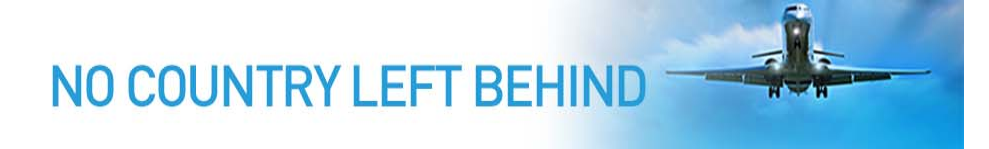

### **How to read a MAC curve?**

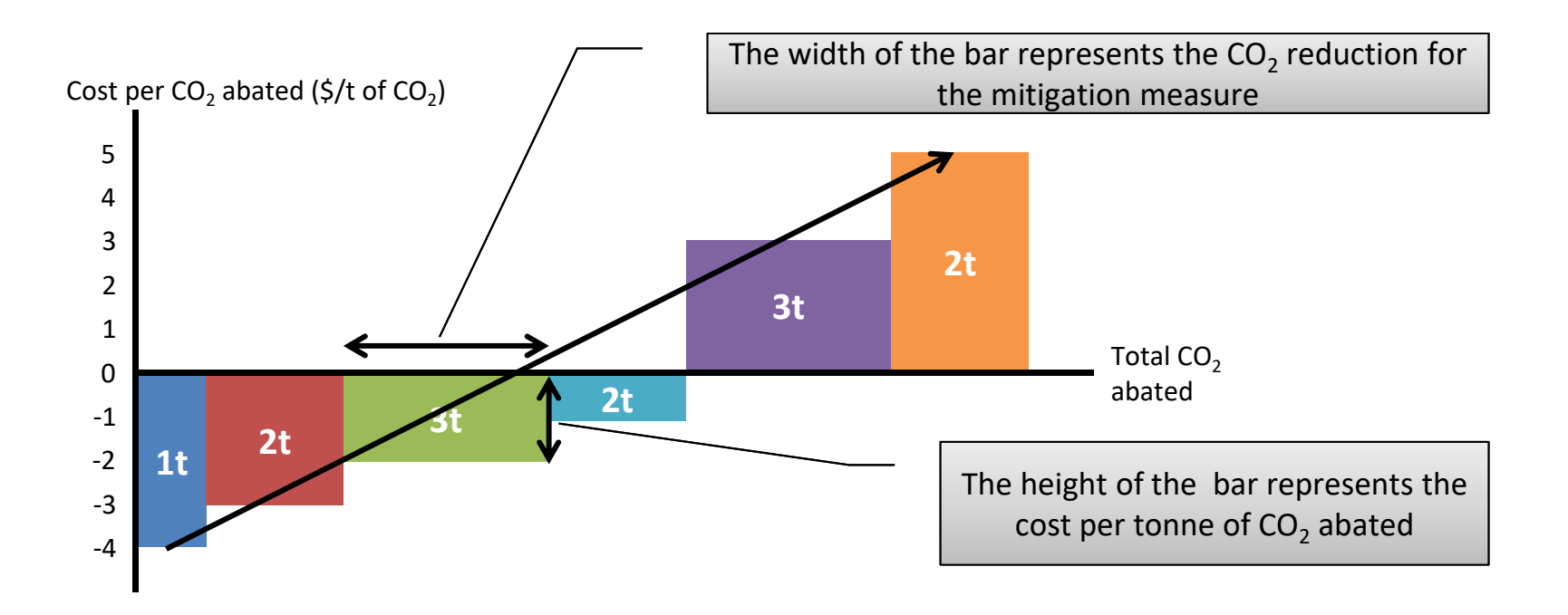

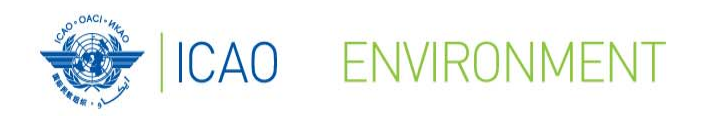

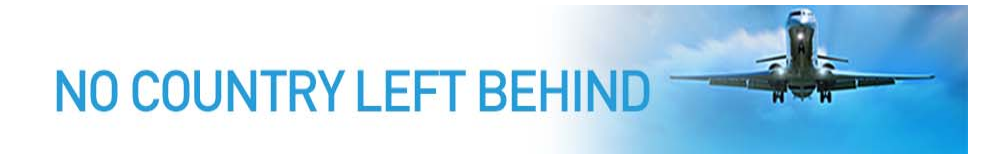

# **ICAO Fuel Savings Estimation Tool (IFSET)**

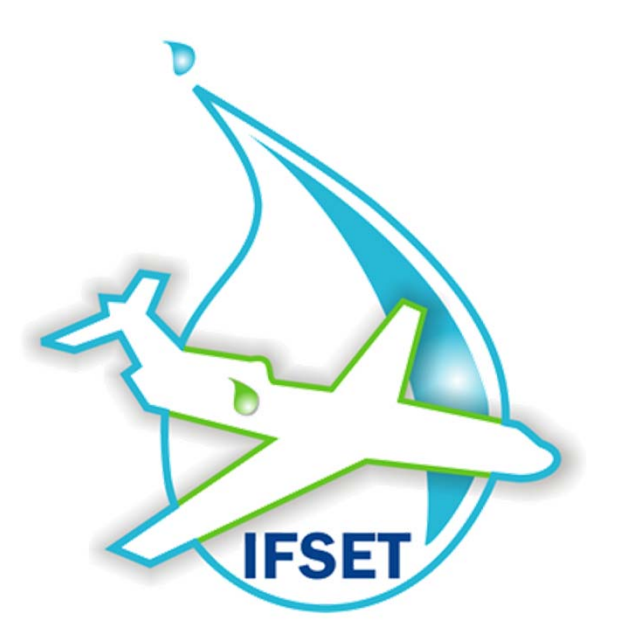

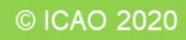

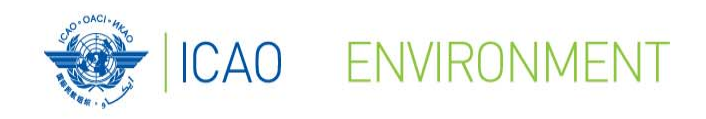

NO COUNTRY LEFT BEHIND

### **ICAO Fuel Savings Estimation Tool**

#### $\bullet$ **Description**:

- Operational measures are one of the instruments available to States to improve fuel efficiency and reduce CO2 emissions.
- Developed by the Secretariat with support from States and international organizations to assist the States to estimate fuel savings in a manner consistent with the models approved by CAEP and aligned with the Global Air Navigation Plan (GANP).

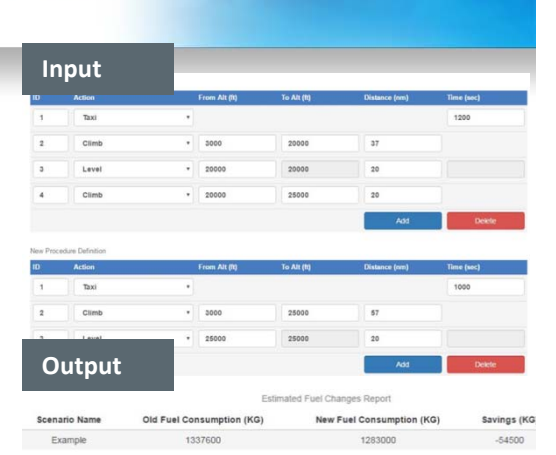

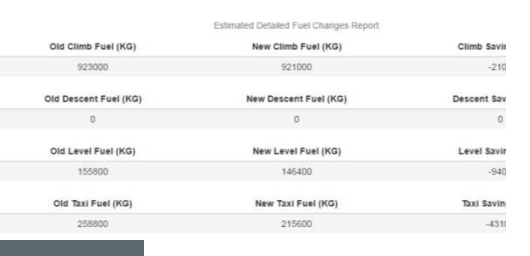

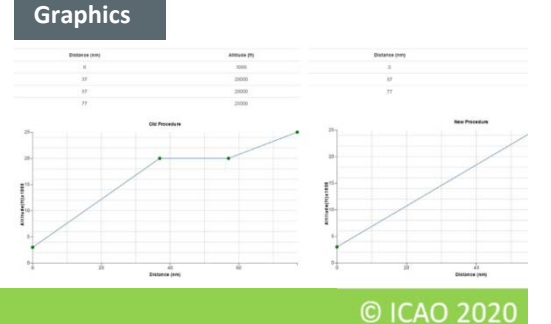

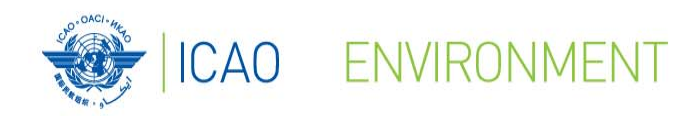

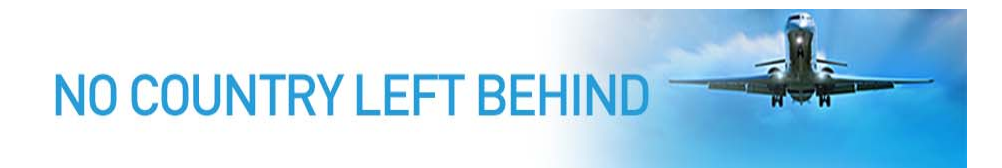

### **ICAO Fuel Savings Estimation Tool**

#### $\bullet$ **Functionalities**

- Effects of shortening / eliminating level segments on departure and approach
- Effects of shorter routes (either in time or distance)
- Effects of cruising at different altitudes
- Effects of reduced taxi times

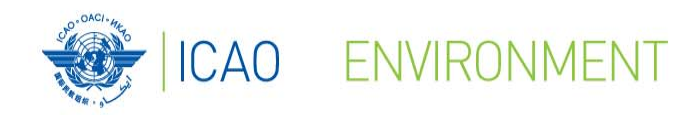

### **ICAO Fuel Savings Estimation Tool**

## • **Functions not include:**

- Replace detailed modelling or measurement of fuel consumption
- Estimate fuel consumption from airborne holding
- Compute other elements than fuel consumption /  $\mathsf{CO}_2$  emissions

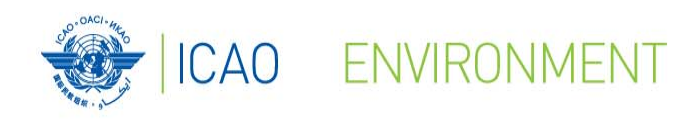

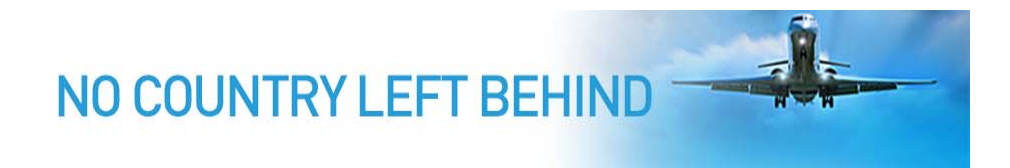

### **ICAO Fuel Savings Estimation Tool**

- • Fleet mix defined for baseline and post-implementation scenario
	- Aircraft category
	- Aircraft remaining trip distance (optional parameter that will increase
		- accuracy for departures)
- •User selects "elements" to define the baseline and "new" procedure
- •Tool estimates the change in total fuel consumption between the 2 scenarios

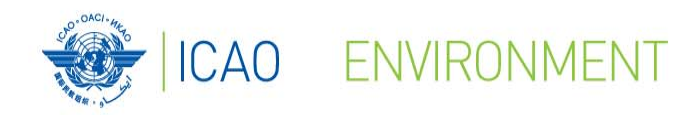

### **ICAO Fuel Savings Estimation Tool**

#### Welcome Page

Operational measures are one of the instruments available to States to improve fuel efficiency and reduce CO2 emissions. The ICAO Fuel Savings Estimation Tool (IFSET) has been developed by the Secretariat with support from States and international organizations to assist the States to estimate fuel savings in a manner consistent with the models approved by CAEP and aligned with the Global Air Navigation Plan. The ICAO Fuel Savings Estimation Tool (IFSET) is not intended to replace the use of detailed measurement or modelling of fuel savings, where those capabilities exist. Rather, it is provided to assist those States without such facilities to estimate the benefits from operational improvements in a harmonized way.

#### User Guide: IFSET Ver 2.1 User Guide

Please note that all the information saved in this web tool can be seen by the public. Therefore you should delete the event when you have finished using the tool.

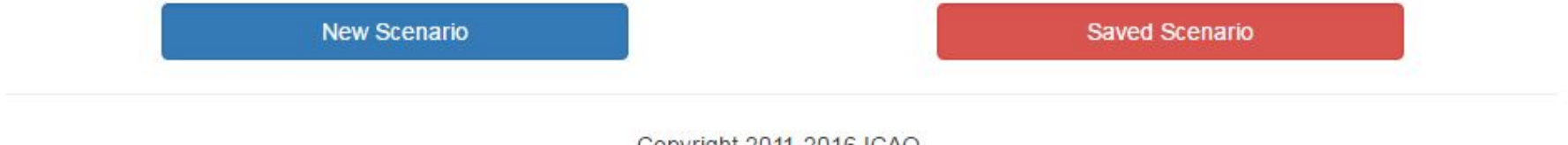

Copyright 2011-2016 ICAO.

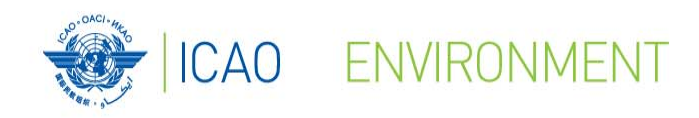

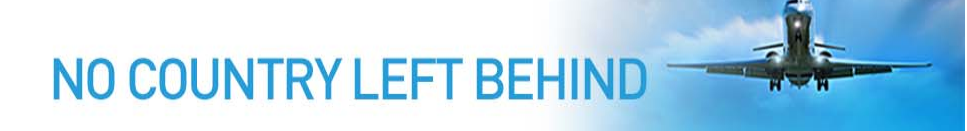

### **ICAO Fuel Savings Estimation Tool**

#### Step 1 - Define New Scenario

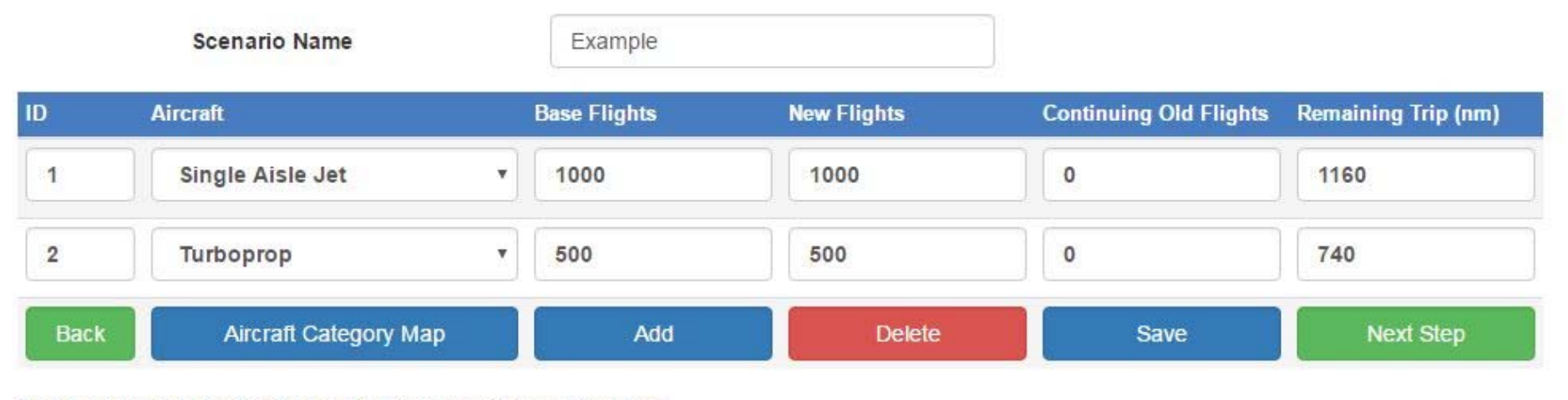

Save any change on the page by clicking "Save" before clicking "Next Step".

Copyright 2011-2016 ICAO.

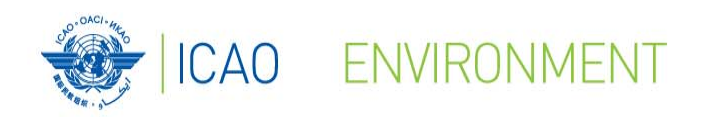

### **ICAO Fuel Savings Estimation Tool**

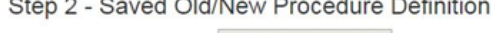

 $\sim$   $\sim$ 

Scenario Name: Example

 $\sim$   $\sim$   $\sim$ 

#### Old Procedure Definition

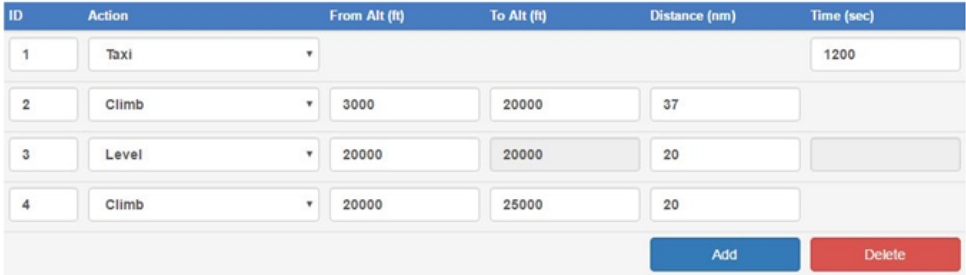

#### New Procedure Definition

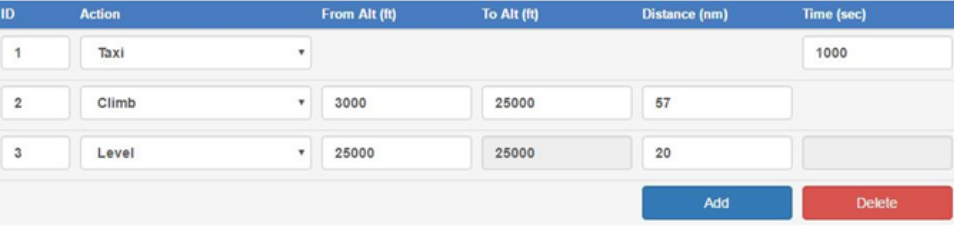

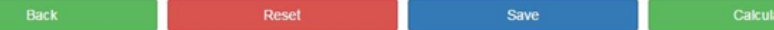

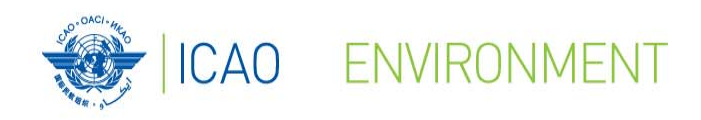

### **ICAO Fuel Savings Estimation Tool**

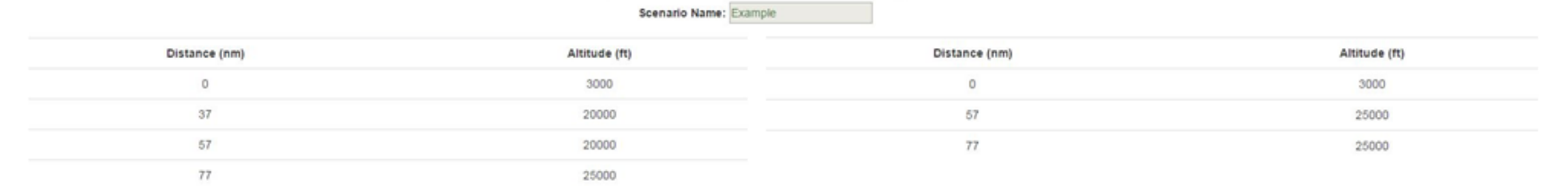

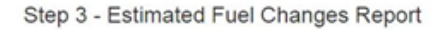

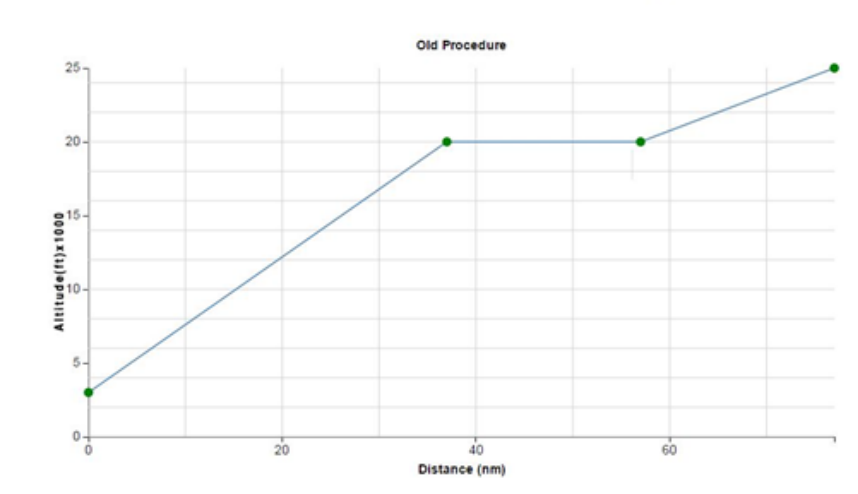

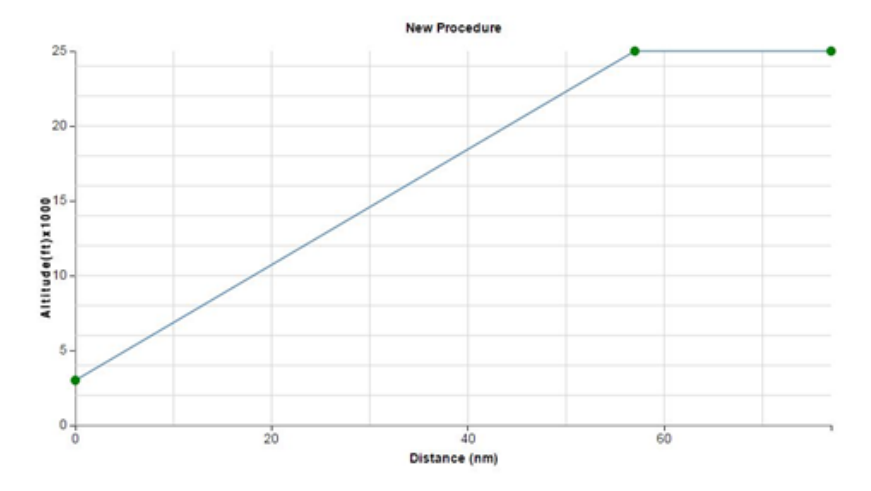

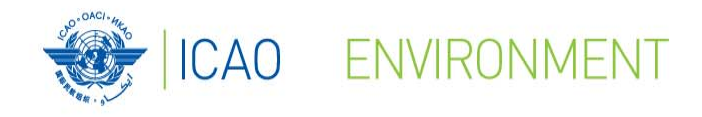

### **ICAO Fuel Savings Estimation Tool**

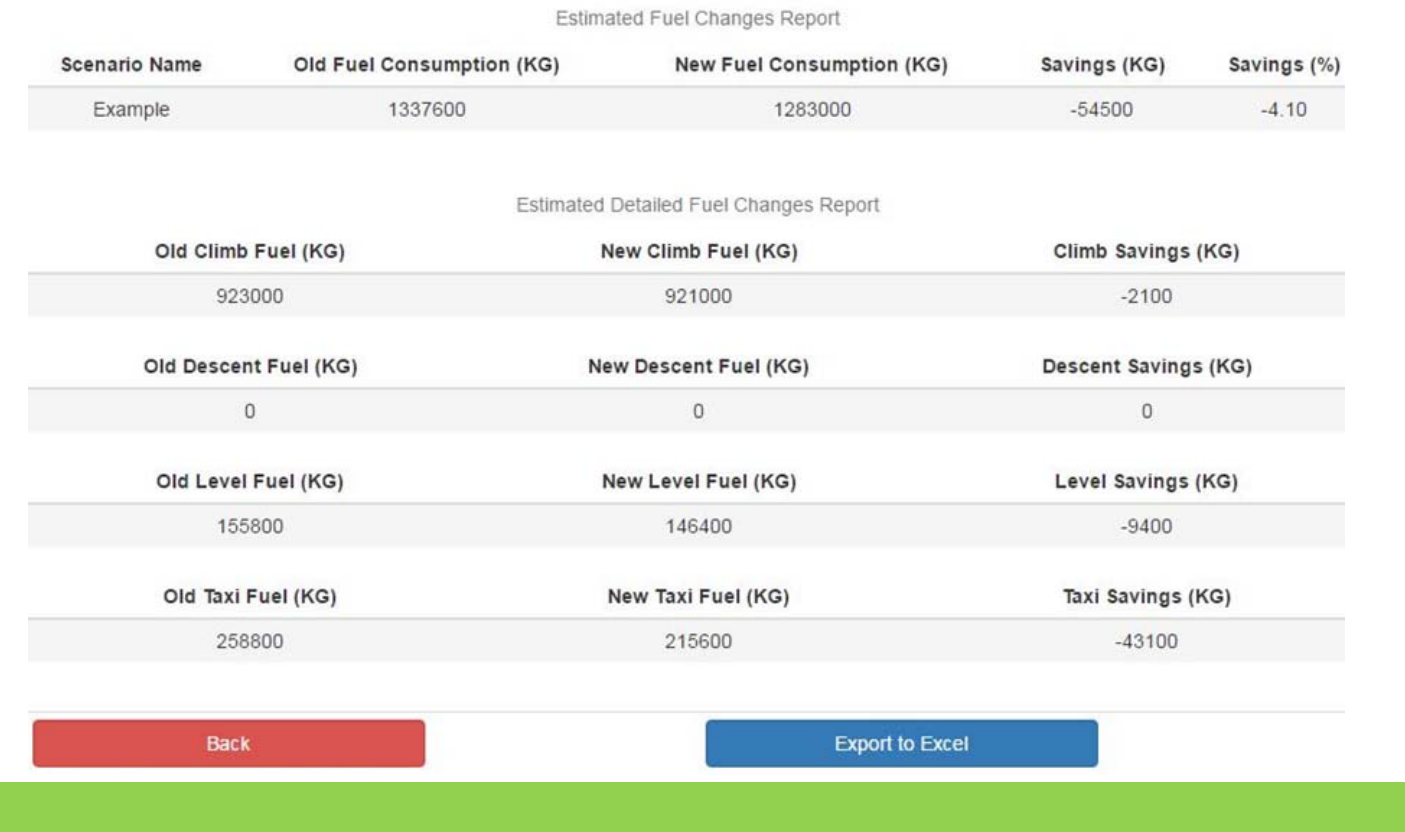

51

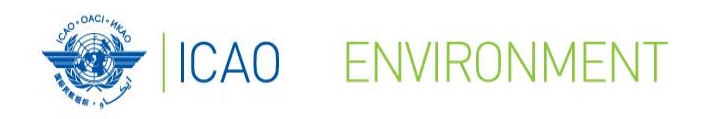

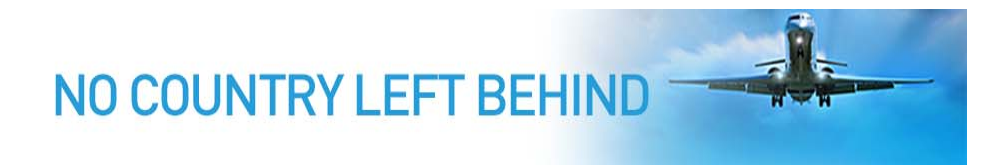

### **ICAO Fuel Savings Estimation Tool**

**Operational Measure Implementation (planned or post)**

**+**

**Need to quantify change in fuel consumption**

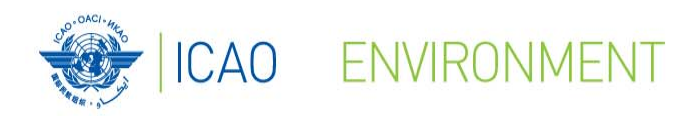

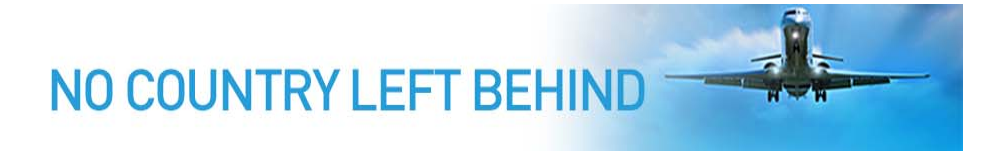

#### **E-Learning Training Course on States Action Plan**

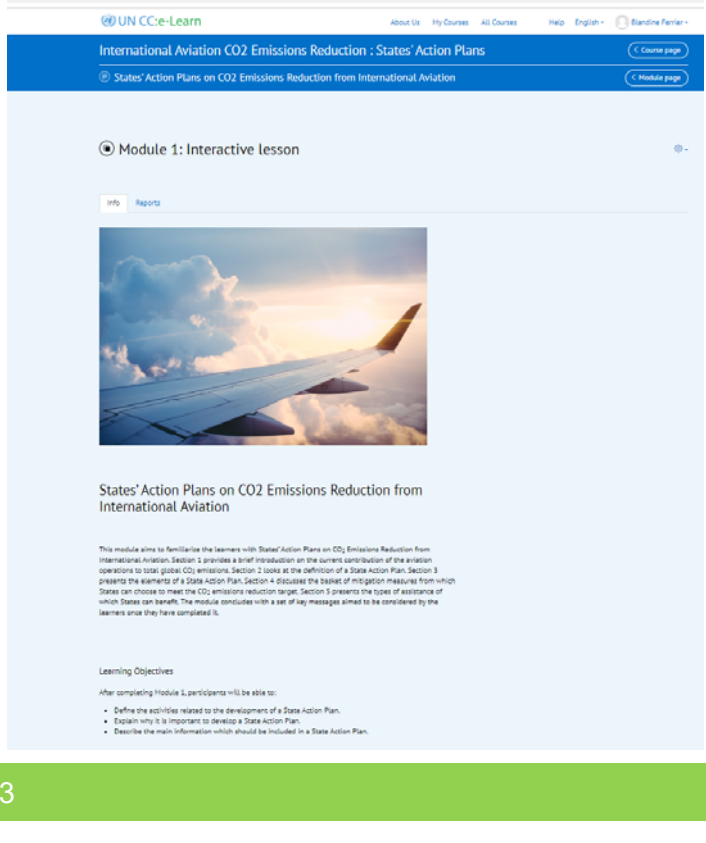

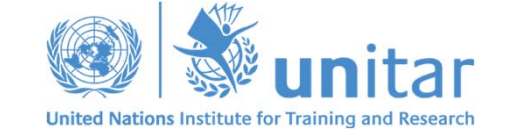

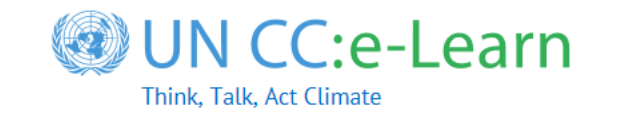

#### https://unccelearn.org

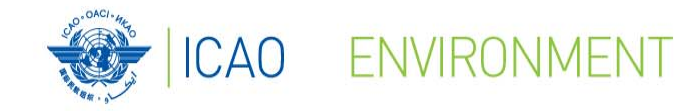

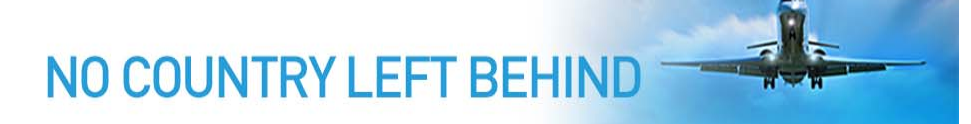

### **E-Learning Training Course on States Action Plan**

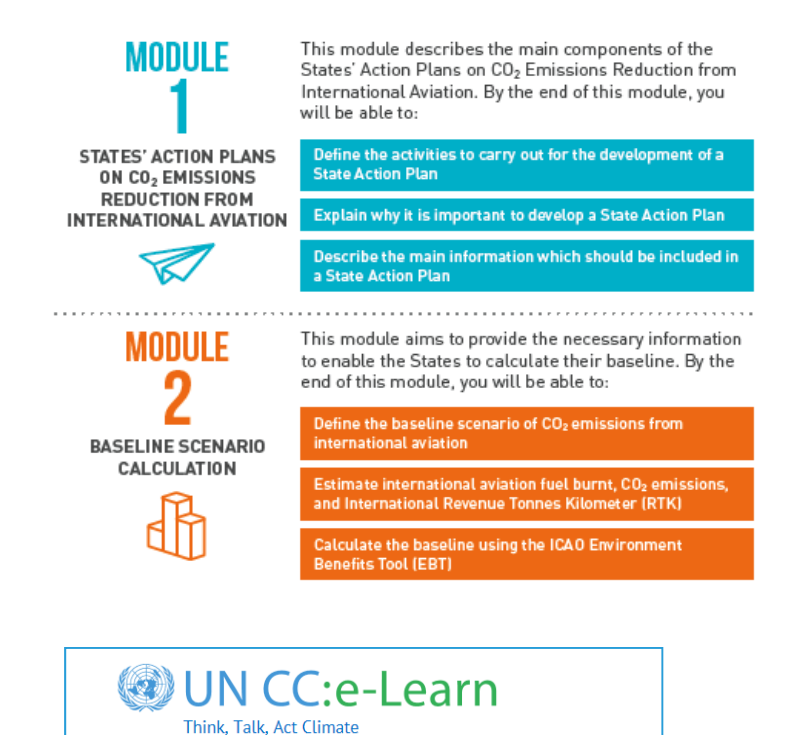

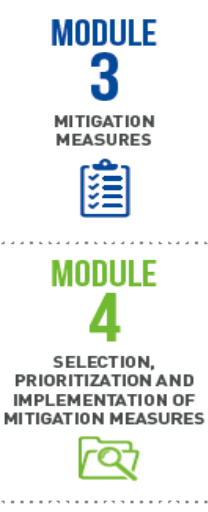

This module provides an overview of mitigation measures to limit or reduce CO<sub>2</sub> emissions from international aviation and case-studies of low emissions aviation measures implemented in States. By the end of this module, you will be able to:

Understand the elements of ICAO's Basket of Measures to reduce CO<sub>2</sub> emissions

Identify relevant measures that can be taken by a State to reduce CO<sub>2</sub> emissions from the international aviation sector 

This module aims to provide the necessary information to enable States to select, prioritize and implement mitigation measures. By the end of this module, you will be able to:

Analyse the benefits and effectiveness of mitigation<br>measures in relation to the costs involved

Analyse the additionality of projects

Carry out a risk analysis in the process of implementing mitigation measures

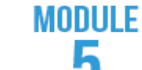

**TOOLS AND EXPECTED** 

**RESULTS** 

This module presents the tools that allow the Civil Aviation Authorities (CAA) to calculate, as well as to monitor CO<sub>2</sub> emissions from international aviation at the State level. By the end of this module, you will be able to:

#### Use the ICAO tools to calculate CO2 emissions reduction and fuel savings

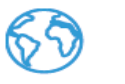

Use the ICAO Environmental Benefits Tool (EBT) to calculate the expected results from the selected mitigation measures

Use the Aviation Environmental System (AES) to monitor CO2 emissions from the aviation sector, if available in the State

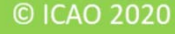

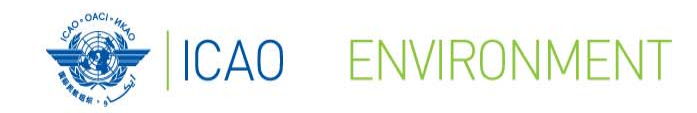

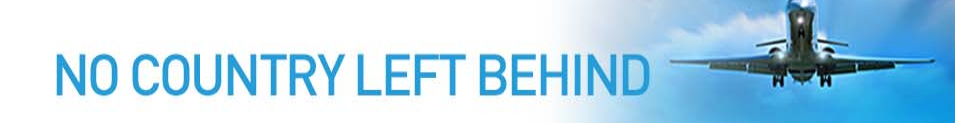

#### **E-Learning Training Course on States Action Plan**

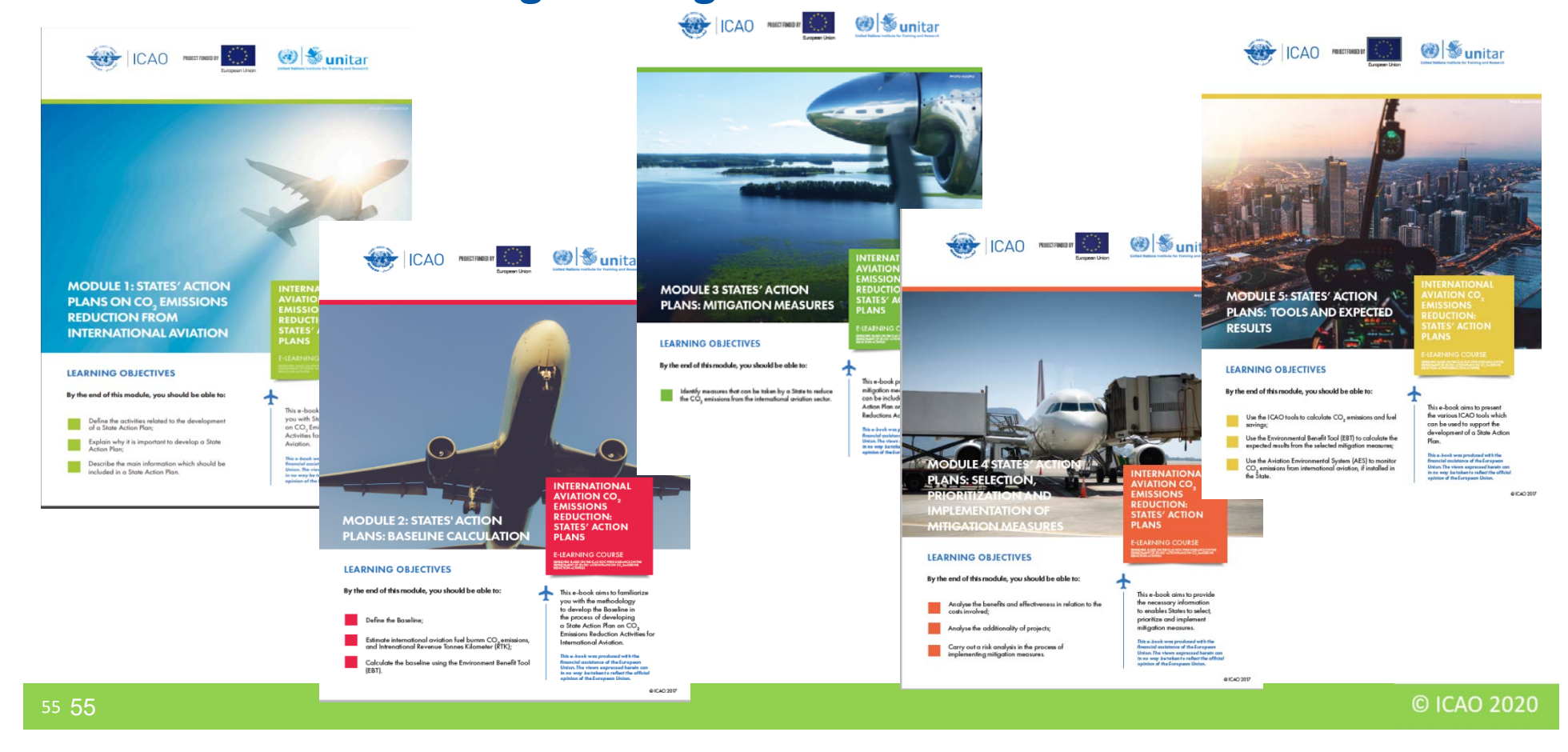

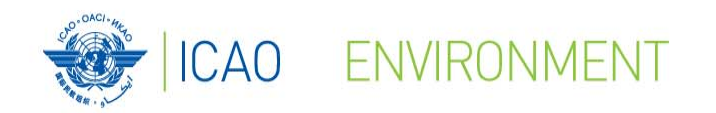

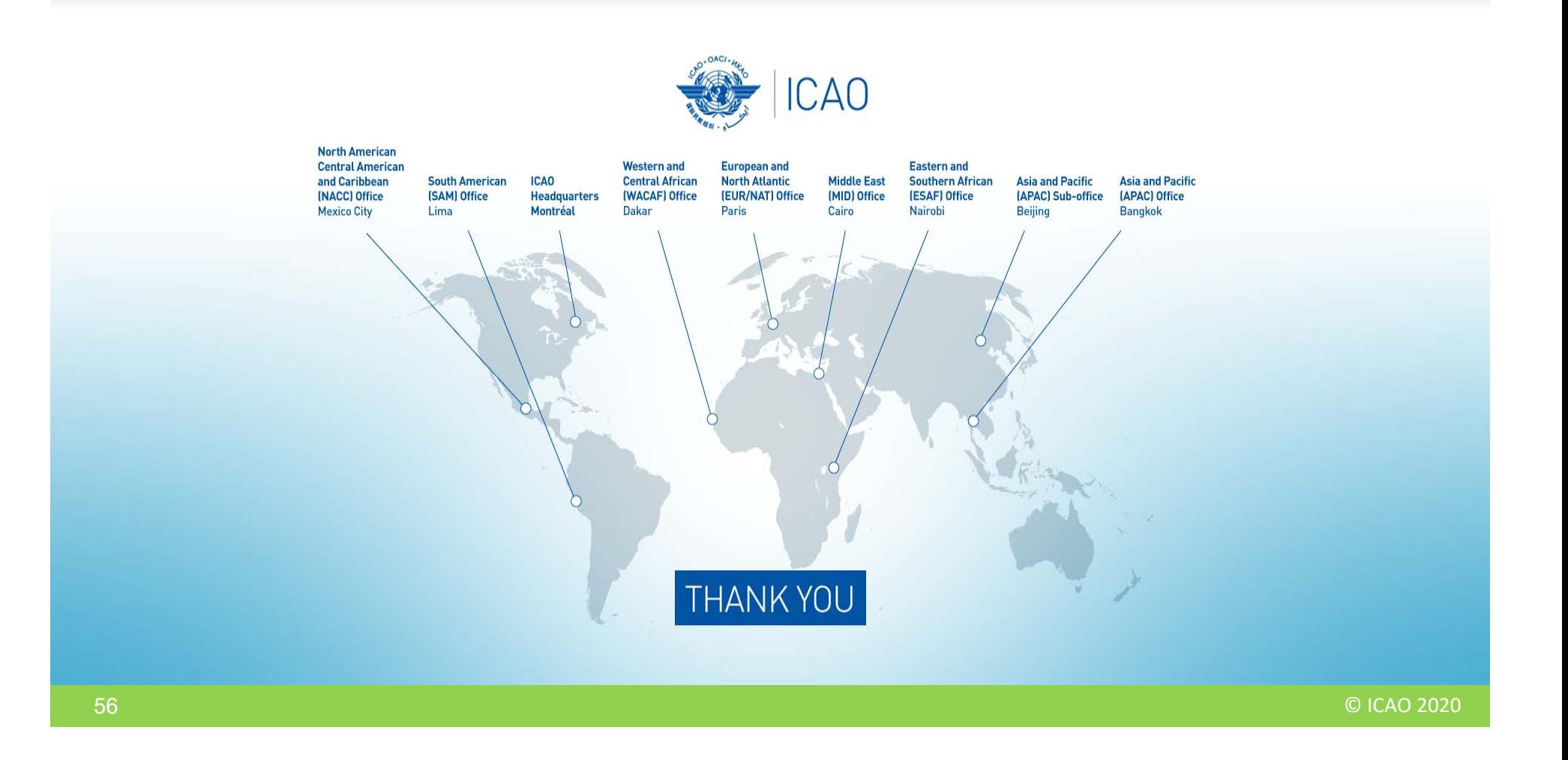